# **Aktions' Design Specification**

# **Table of Contents**

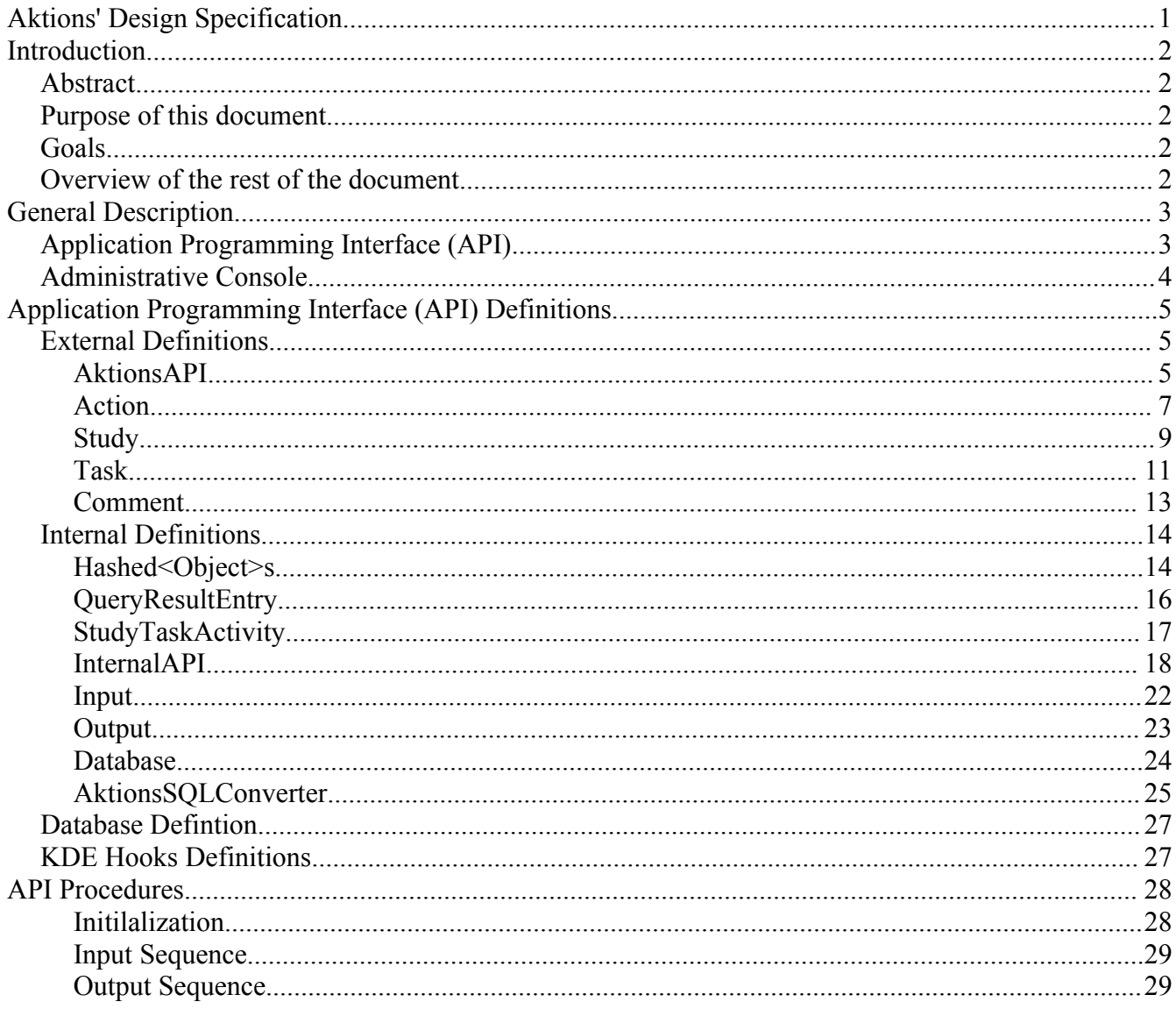

# **Introduction**

# **Abstract**

This document describes the design of the second iteration of Aktions. It contains an overview of the system at large, and detailed specifications concerning the implementation of the functionality defined within our requirements document..

# **Purpose of this document**

The purpose of this document is to describe the structure and implementation for the second iteration of Aktions. Readers of this document should have read our second requirements document. Readers of this document should have a thorough knowledge of computers, the Qt libraries, and the KDE Libraries.

# **Goals**

The goal of this document is to anticipate and dictate the design of the Aktions Usability Toolkit. This document details:

- A refactored API,
- An administrative console that manages usability tests, and
- The hooks used to instrument the KDE libraries.

# **Overview of the rest of the document**

The rest of this document describes the design that implements the goals for this iteration. It contains a detailed description of Aktions, its components, and the interactions between them. It enumerates

- 1. The definition of the functions and objects exported by Aktions API,
- 2. The design of the back-end of the system,
- 3. The data model that stores information for Aktions,
- 4. The details covering the implementation of the administrative console, and
- 5. The precise hooks used to instrument the KDE libraries.

# **General Description**

While users interact with their system, KDE generates messages via KAction objects. Hooks within KActions collect information concerning what action occurred. This information is submitted through Aktions' Action object. Aktions adds meta-data describing the currently running study and task, then stores the information in a MySQL database.

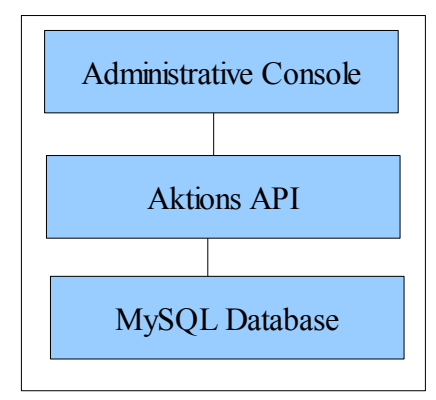

Usability experts can query the database using the Administrative Console. The console queries the Aktions API using a layered set of objects. AktionsAPI objects generate studies and generic queries. Studies generate tasks, and tasks generate actions. Comments are generated by AktionsAPI, Studies, and Tasks. The Administrative Console displays those objects.

The Administrative Console also coordinates which study and task are currently running. The console uses the study and task objects to manage this. When a user creates a comment, the administrative console feeds the comment into the appropriate object.

# **Application Programming Interface (API)**

The API provides a unified mechanism to store and retrieve usability information. It encapsulates data gathering, filtering, and retrieval. It exports administrative capabilities that group data into studies and tasks, as well as annotate studies and tasks with comments.

The design team decided the best manner to implement the requirements was to create a rats nest of interrelated objects. We can monitor the complaints generated by the use of our interface. Eventually, a developer will become irked enough to redesign a sane interface for Aktions.

The exposed API consists of the following objects:

- **AktionsAPI** Provides miscellaneous and Aktions-wide functionality.
- **Action** Most basic exposed data structure. Contains information related to what the user does with their system.
- **Study** Container for Tasks. Used to administrate and generate usability studies.
- **Task** Container for Actions. Indirectly used to administrate usability studies. Used as an intermediate object to generate usability studies.
- **Comment** Storage for any annotations a user might want to record. Can be attached to a study or task.

The internal objects are:

- **Hashed<Object>s** These objects are wrappers for Actions, Studies, Tasks, and Comments. They create unique keys so that their related objects can be stored in the database.
- **QueryResultEntries** These objects store the results of any miscellaneous queries that may be placed through the AktionsAPI object. They are used for debugging purposes.
- **StudyTaskActivity** Holds pause/resume times for studies and tasks.
- **InternalAPI** Serves as a break point that encapsulates all internal behaviors. Inserted in the API as a stub class so that parallel development can occur.
- **Input** The input object receives information coming from the KDE environment. It prepares and stores information within a MySQL database.
- **Output** The output object retrieves information from the MySQL database, and forwards it to the external API.
- **Database** The database object handles connecting to and querying the MySQL database. It also ensures that the proper tables are available to Aktions.
- **AktionsSQLConverter** The AktionsSQLConverter object converts query calls generated by the API into SQL statements understood by MySQL.

# **Administrative Console**

The administrative console's design is automatically generated by the KDevelop IDE. Due to this behavior, its description is beyond the scope of this document.

# **Application Programming Interface (API) Definitions**

# **External Definitions**

### **AktionsAPI**

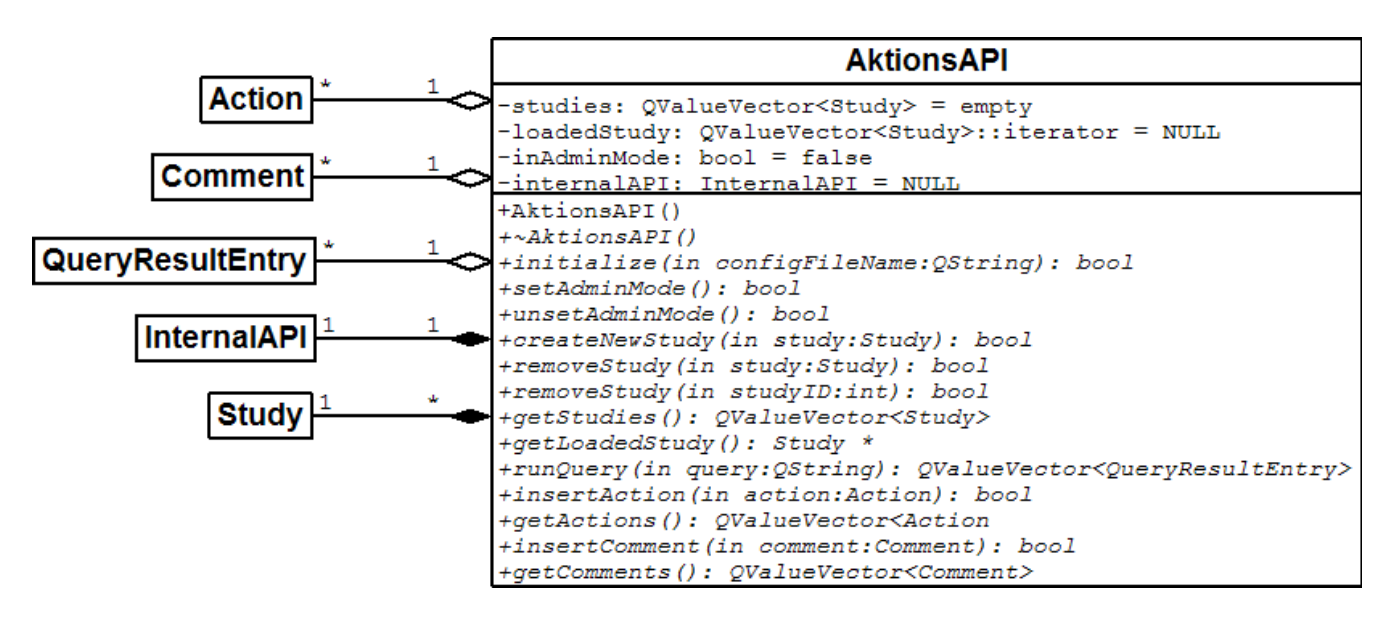

Class Description:

This is the main entry point into the Aktions API. It provides initialization of the system, study creation and manipulation, and insertion of Actions and Comments that are not to be associated with any study.

#### Data Members:

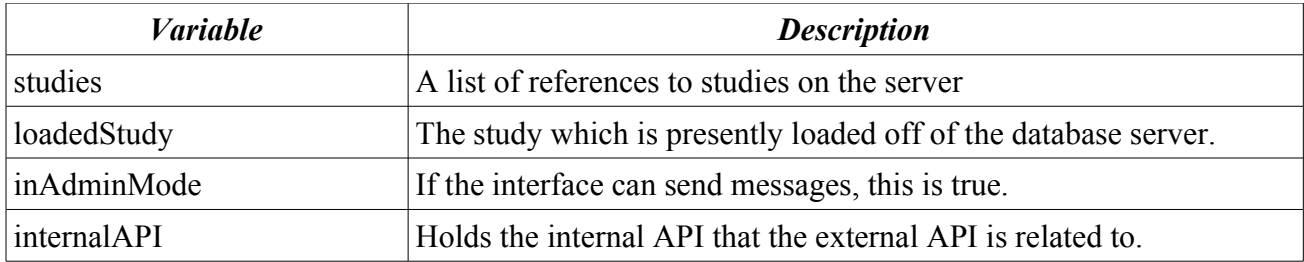

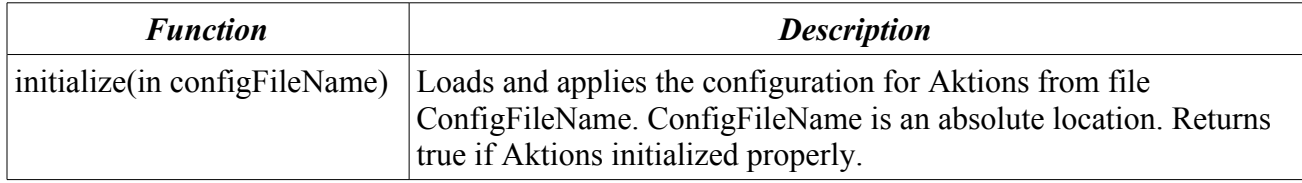

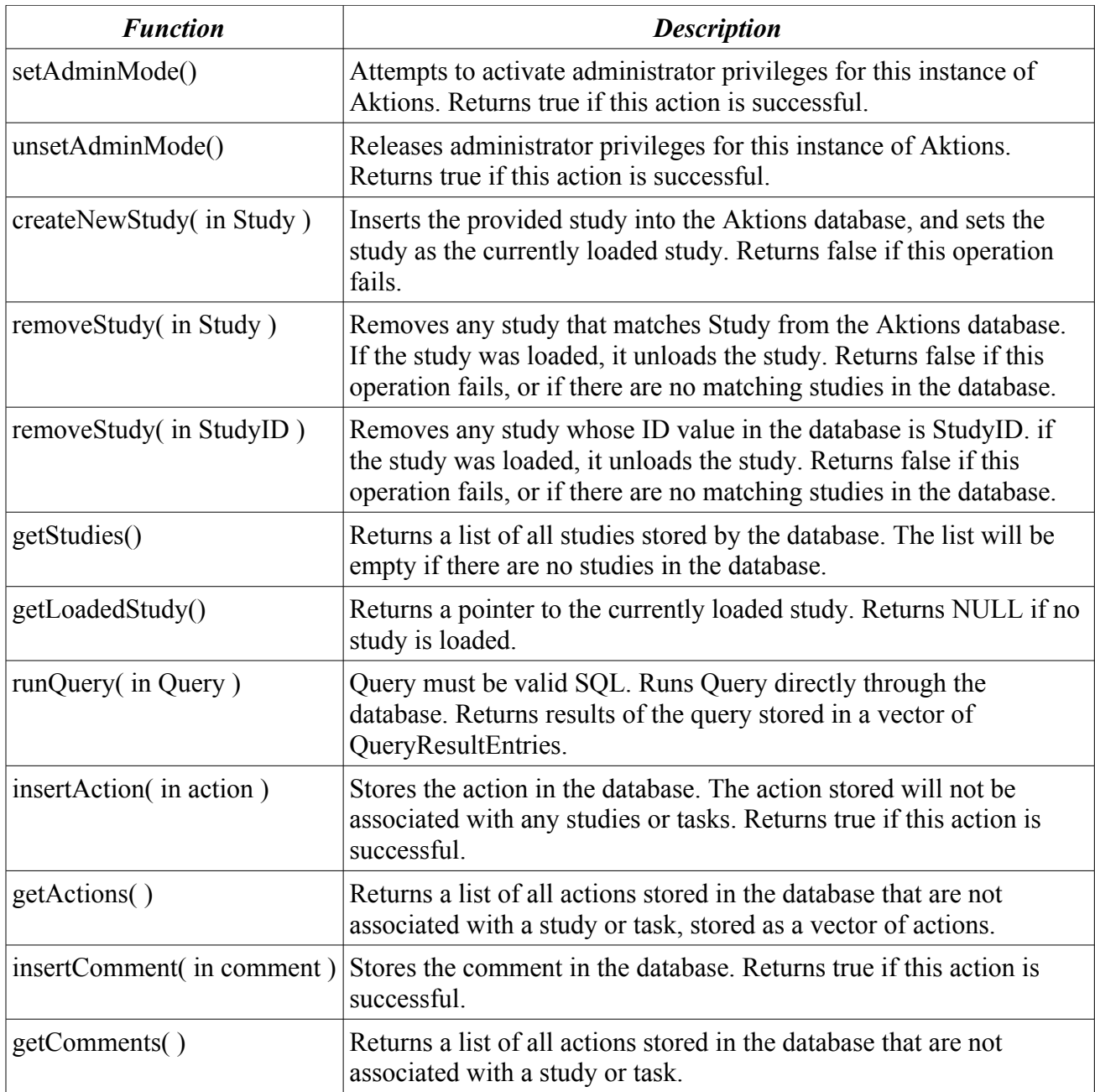

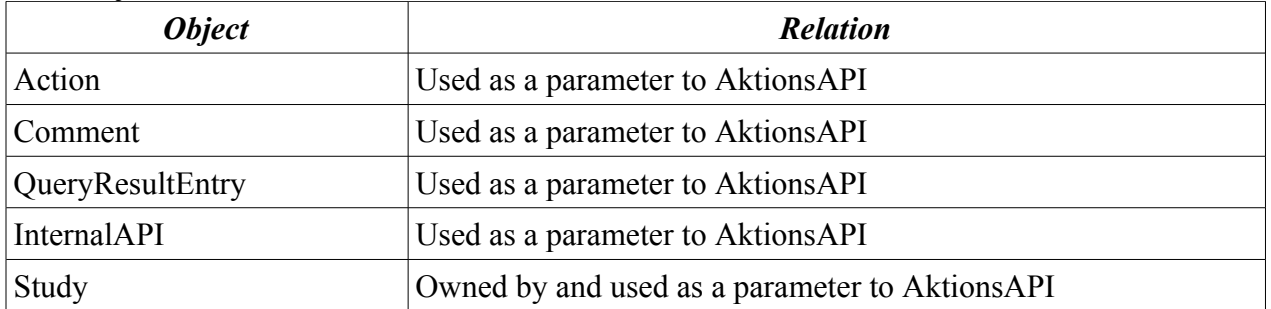

#### **Action**

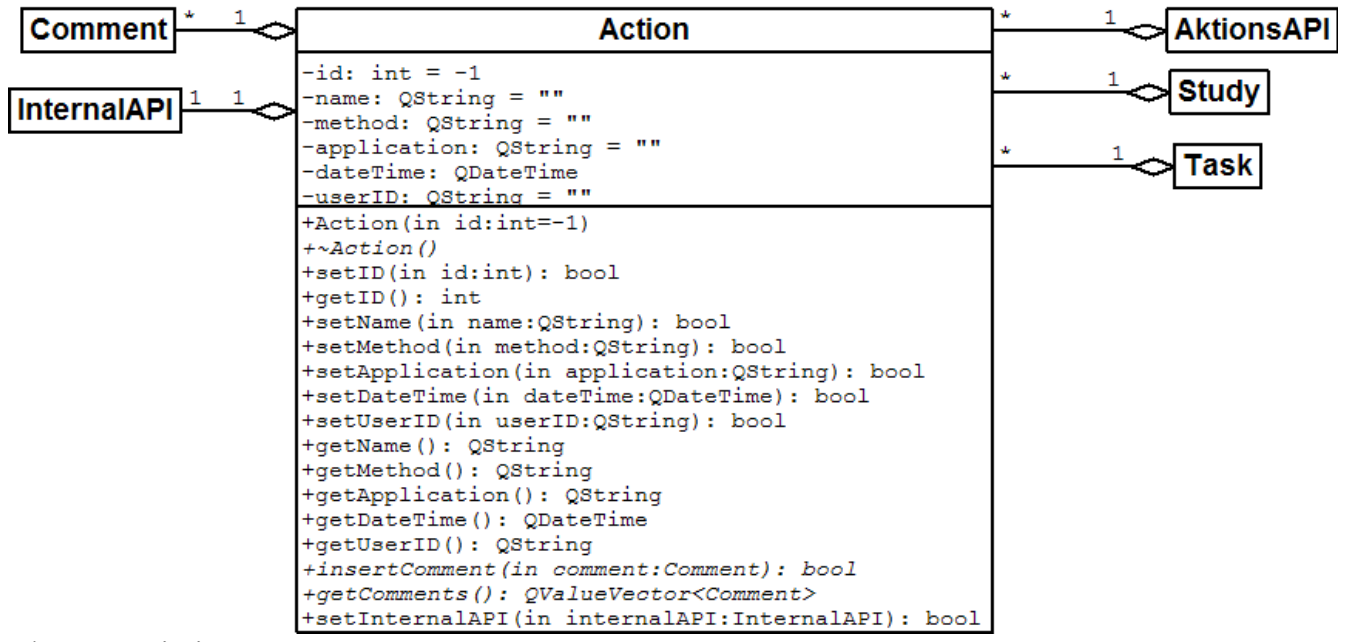

Class Description:

This holds the information associated with an action in the database. It is also used to insert Comments associated with a given Action.

#### Data Members:

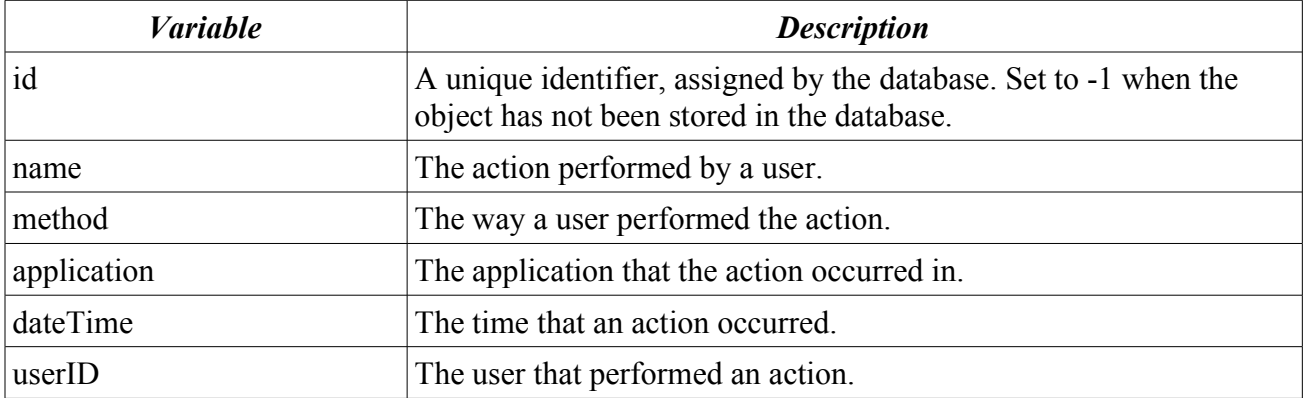

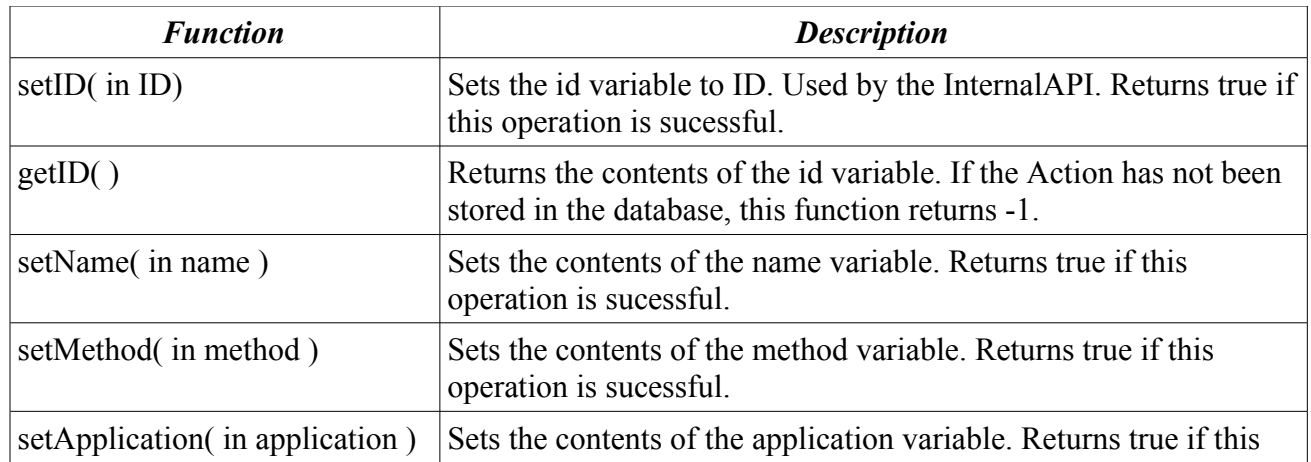

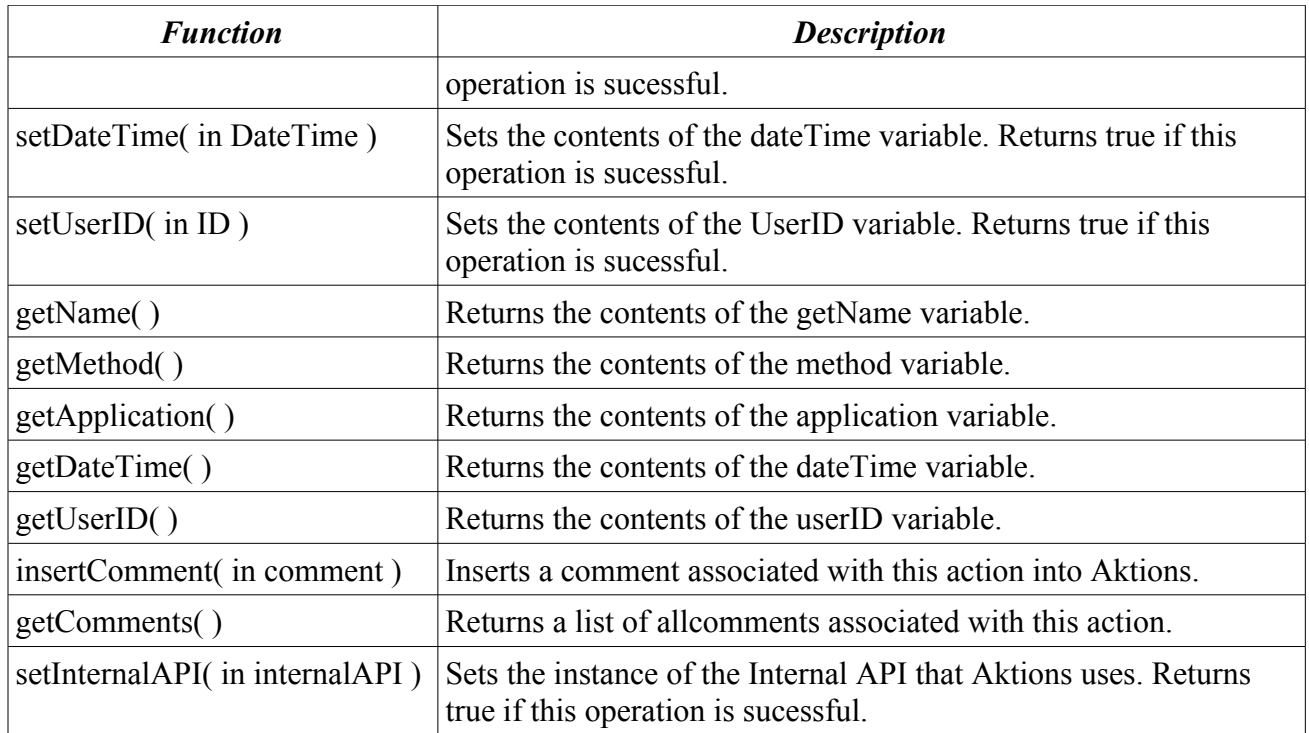

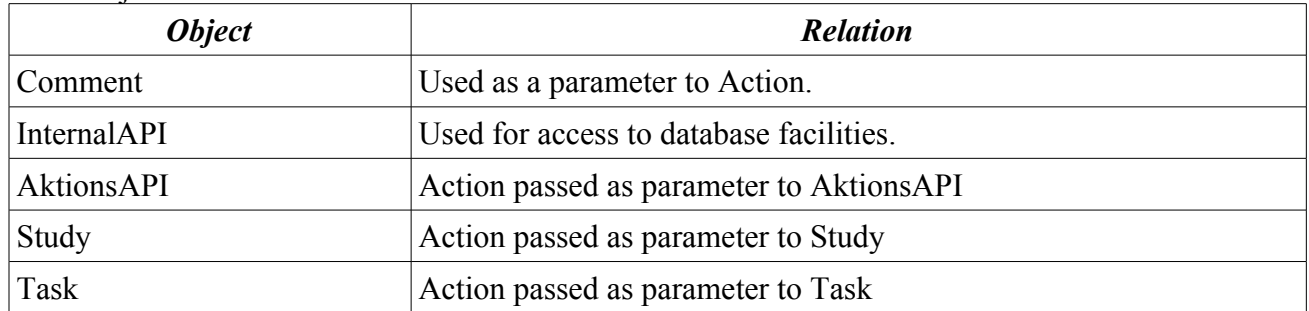

# **Study**

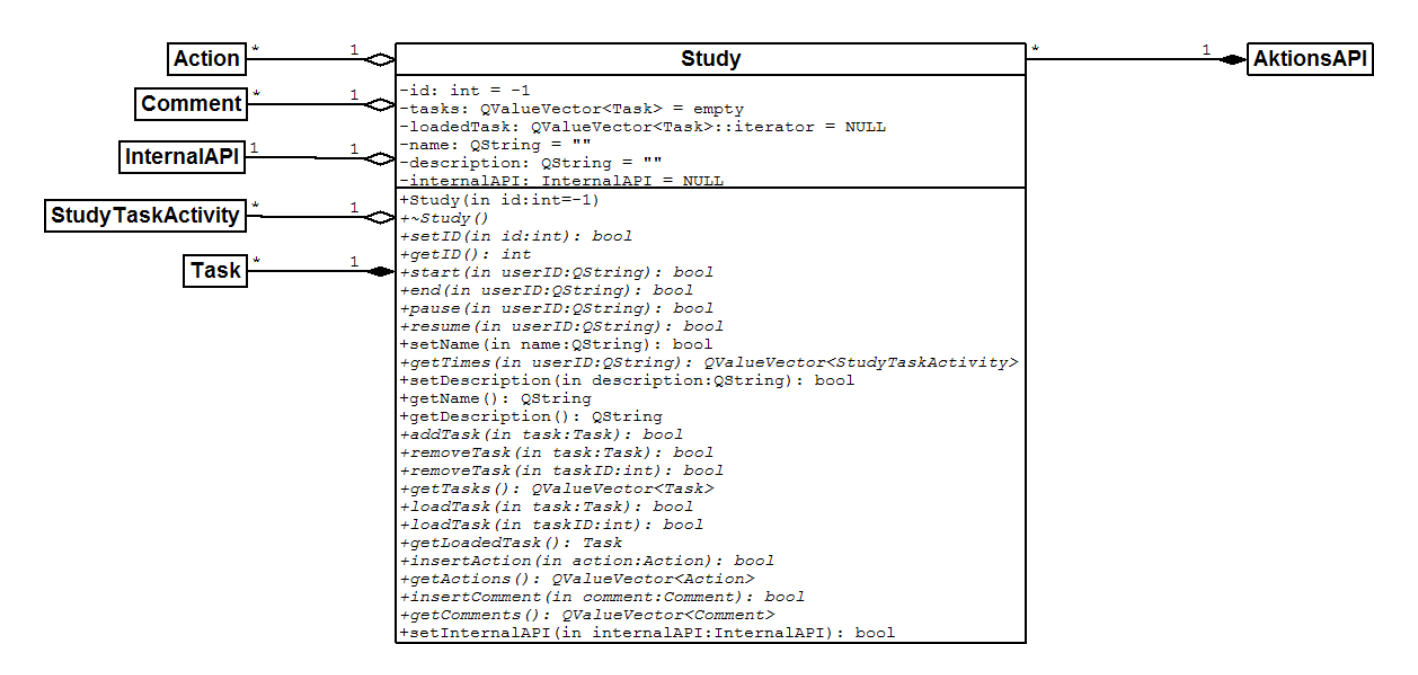

Class Description:

This holds the information associated with a study, including a list of the associated Tasks. It is also used to create and manage Tasks, administer a given Study (start, end, pause, resume), and insert Actions and Comments associated with a given Study.

#### Data Members:

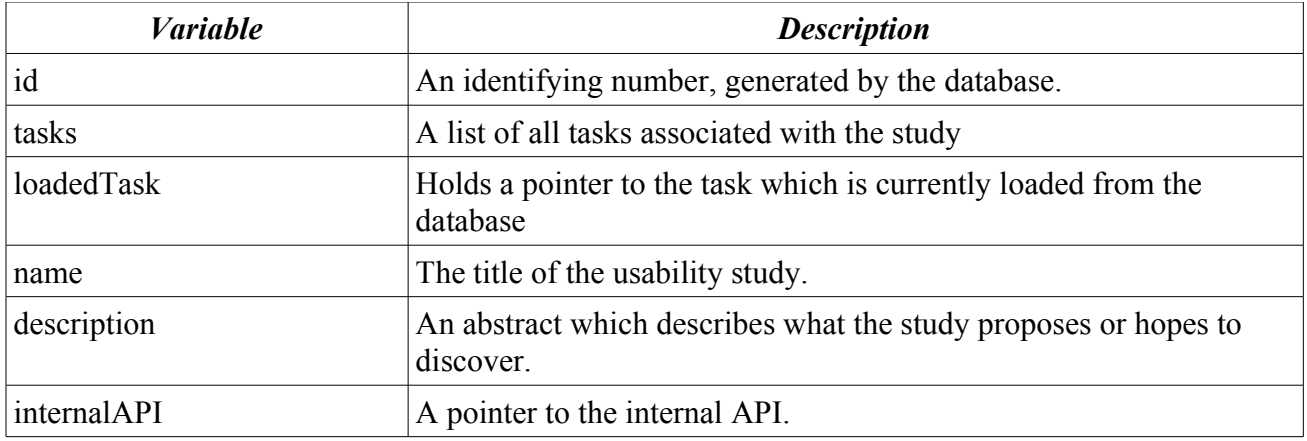

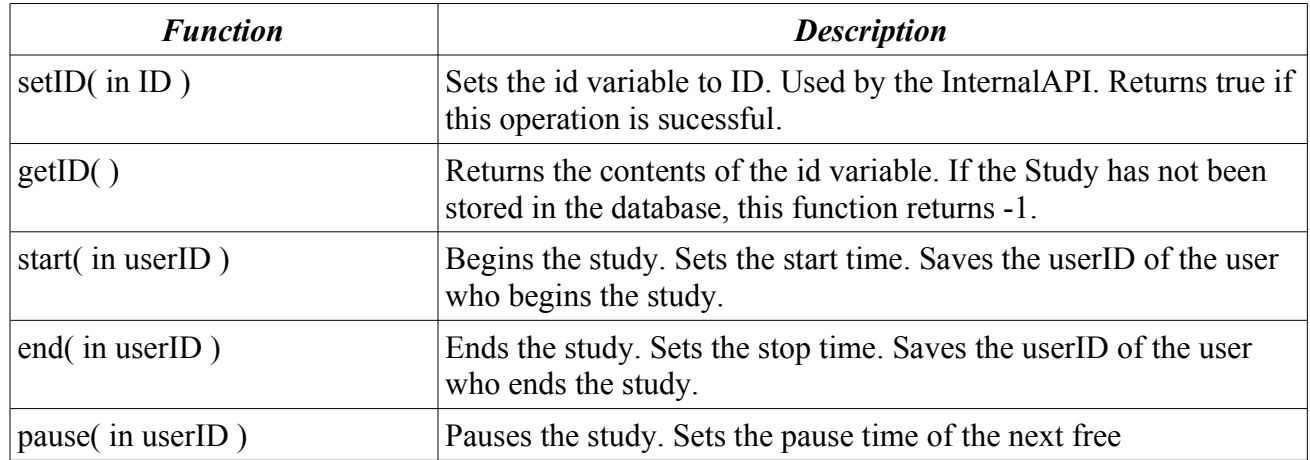

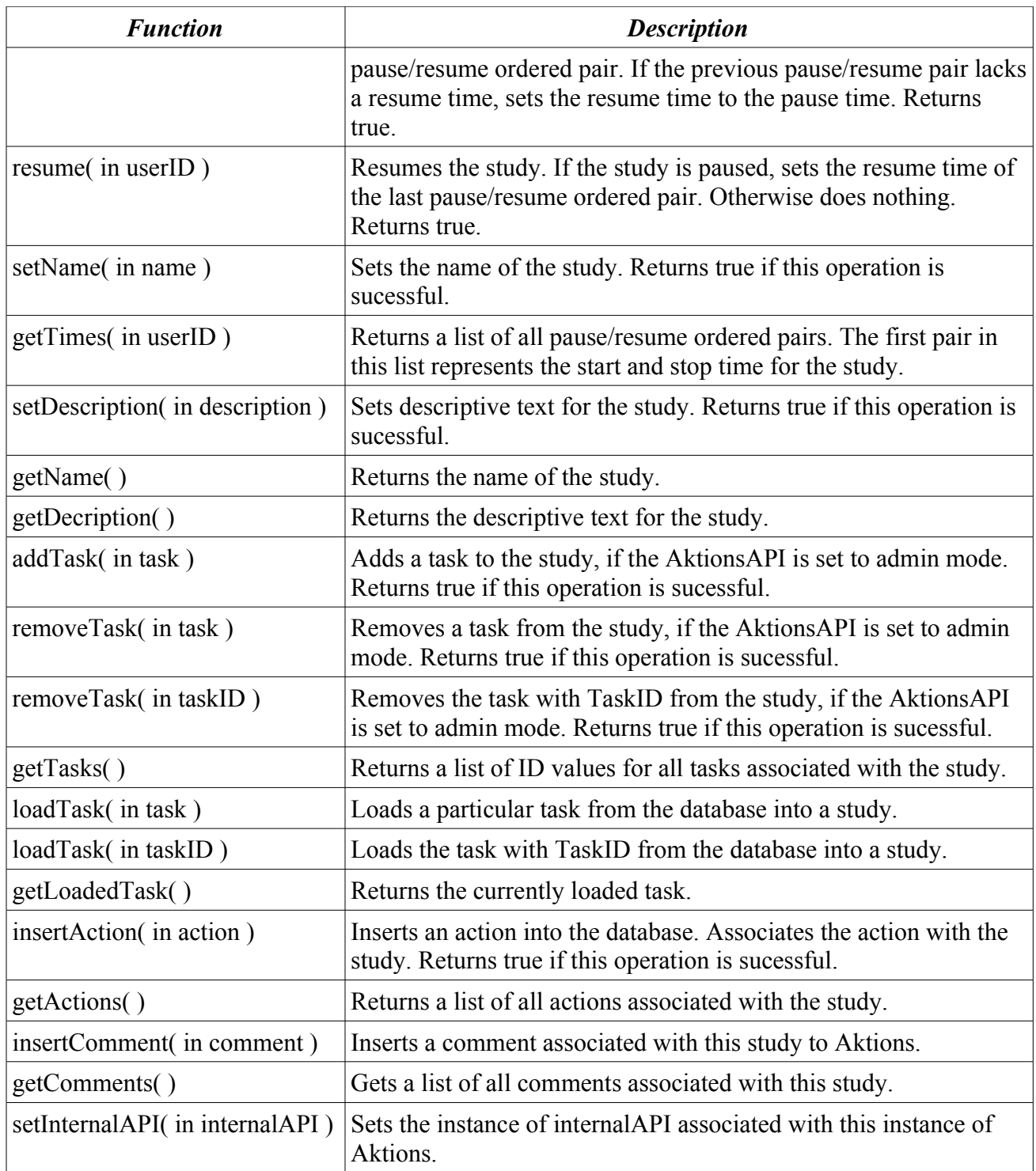

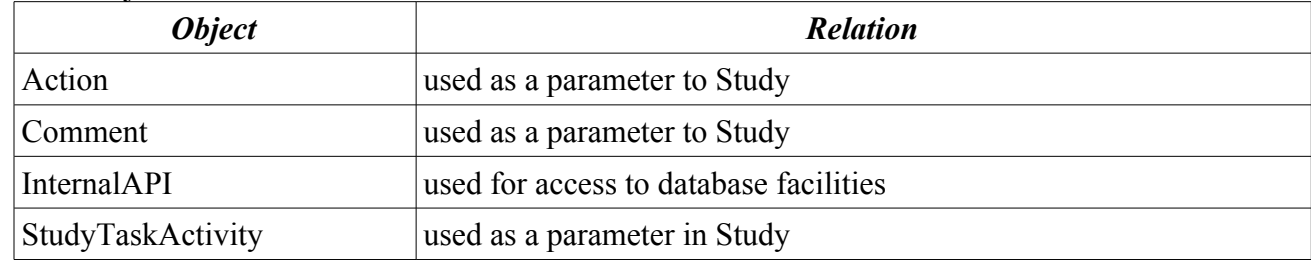

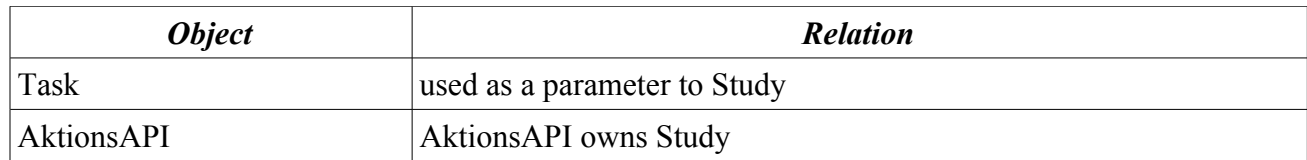

### **Task**

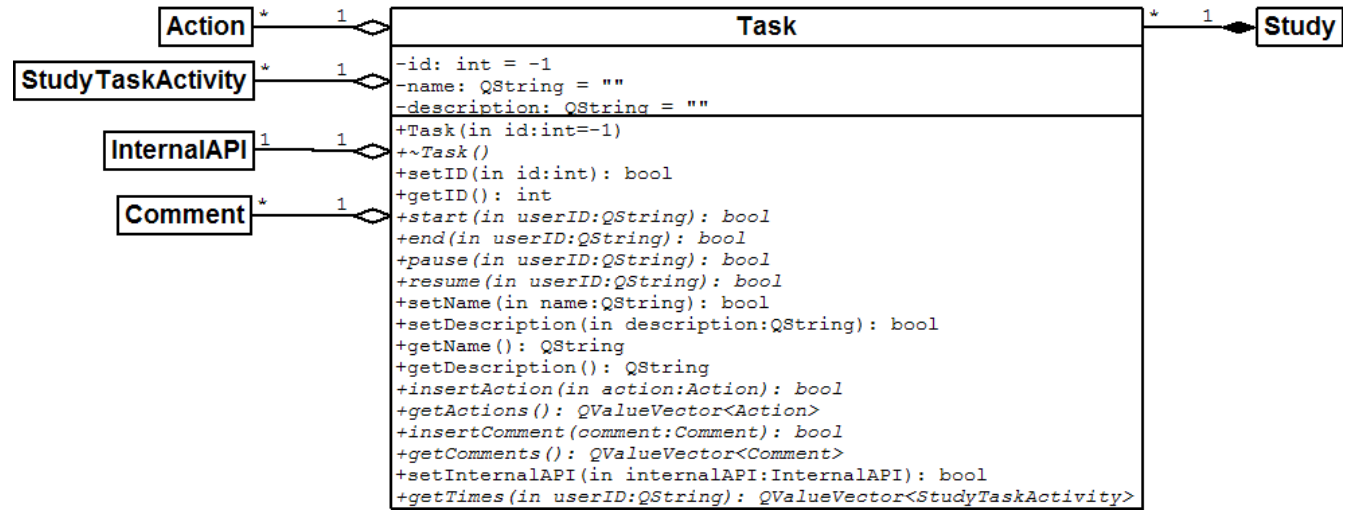

Class Description:

This holds the information associated with a task. It is also used to administer a given Task (start, end, pause, resume) and insert Actions and Comments associated with a given Task.

#### Data Members:

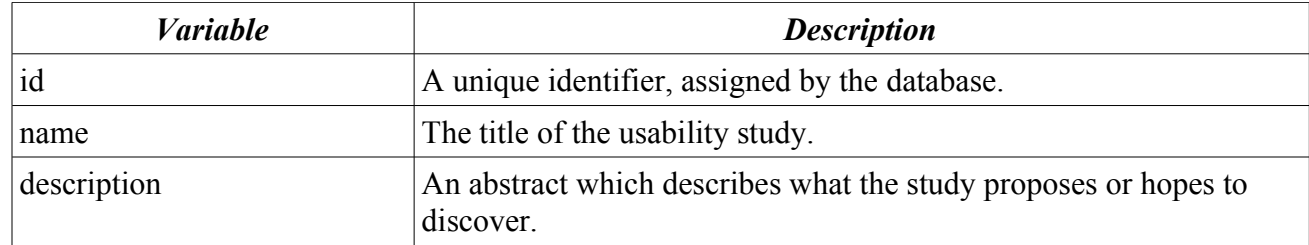

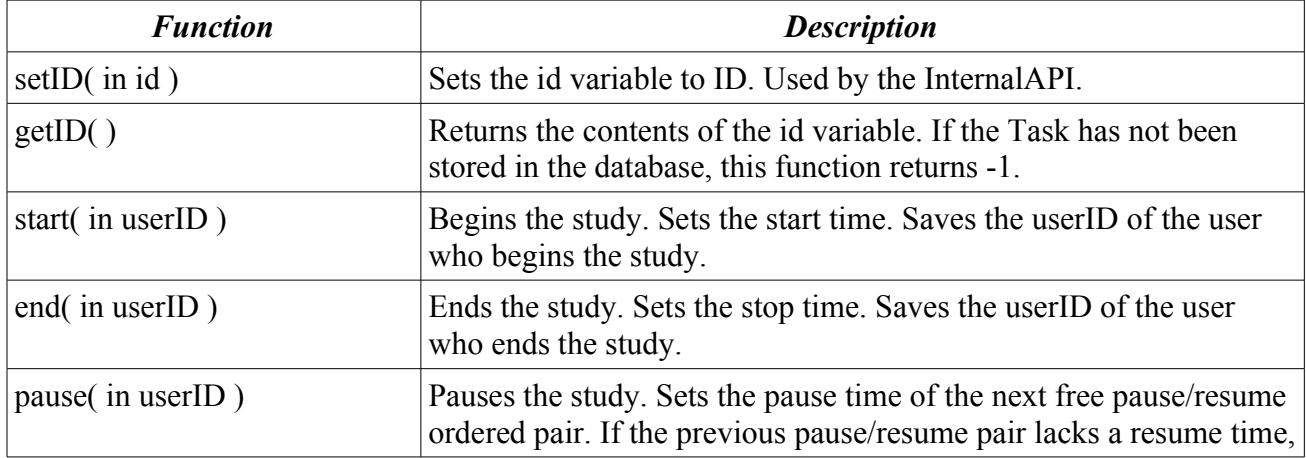

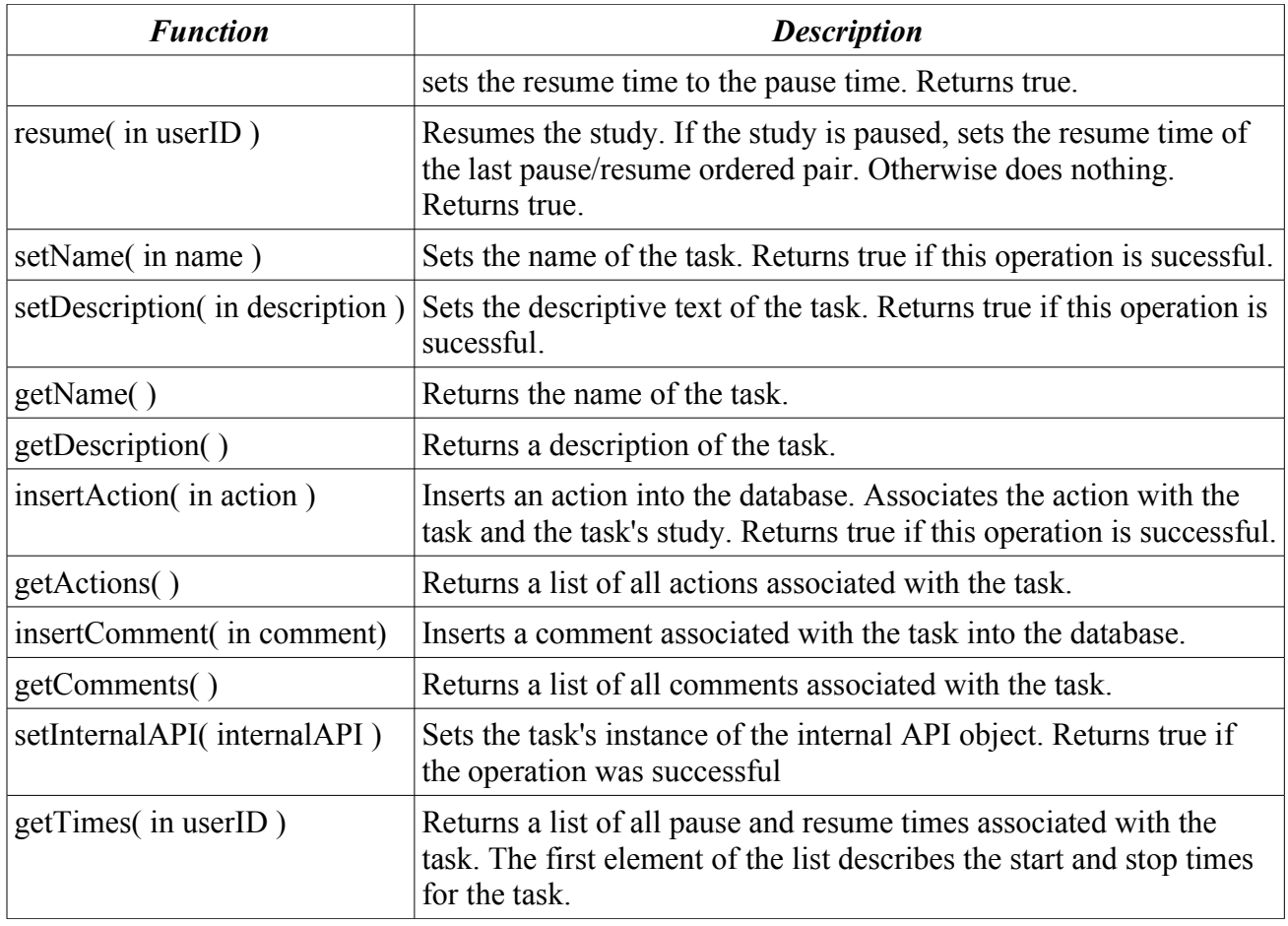

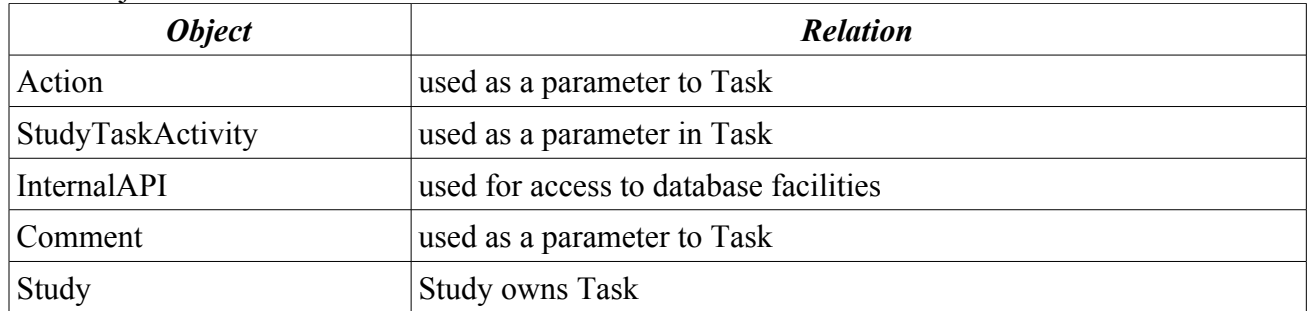

#### **Comment**

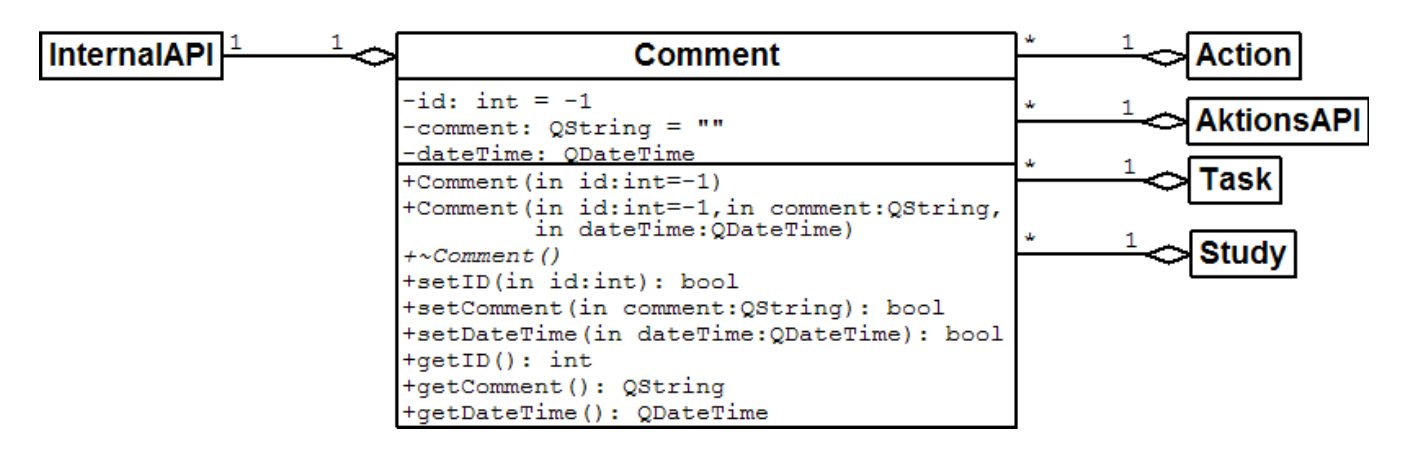

Class Description:

This holds the information associated with a comment.

Data Members:

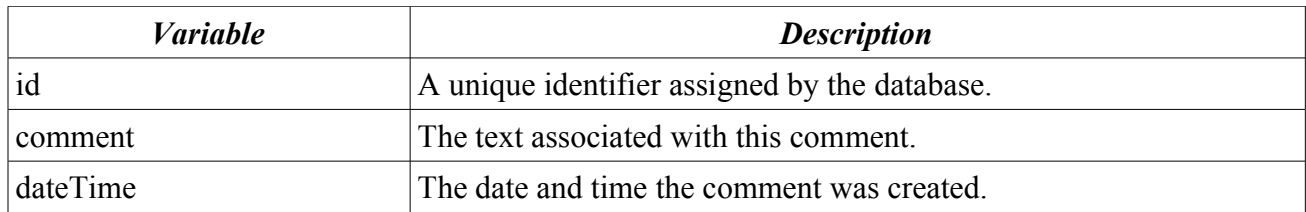

#### Functions:

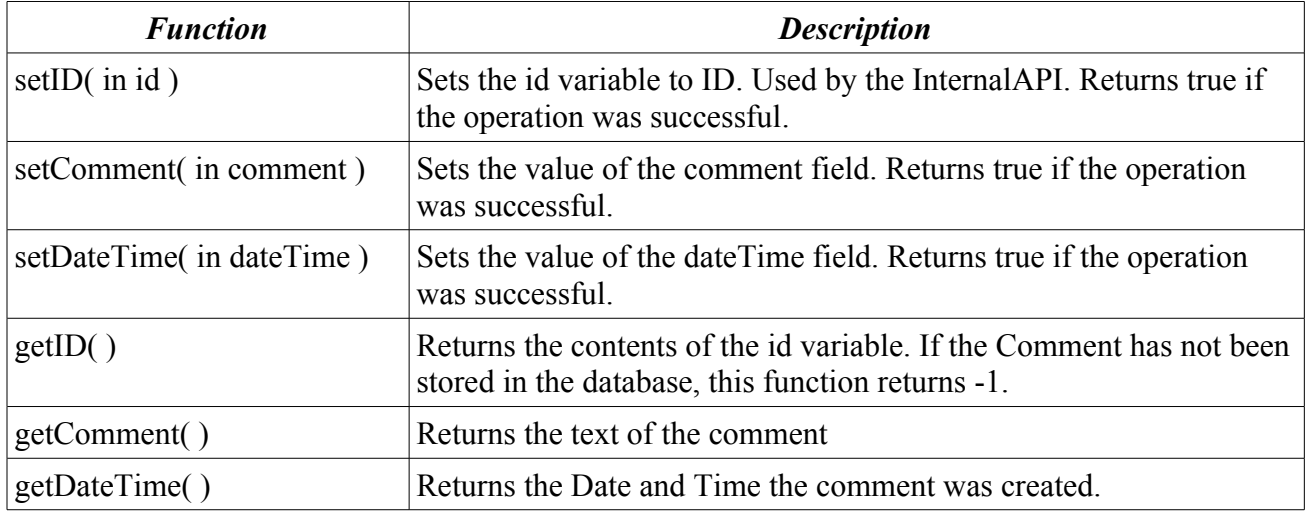

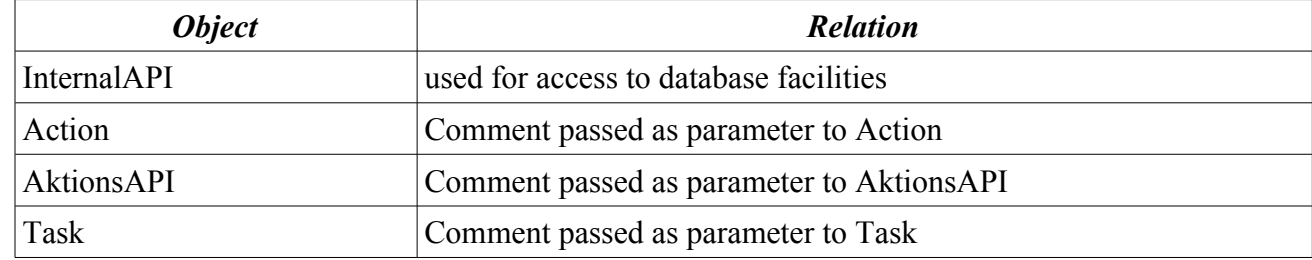

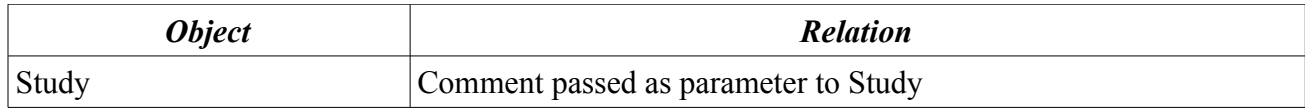

# **Internal Definitions**

### **Hashed<Object>s**

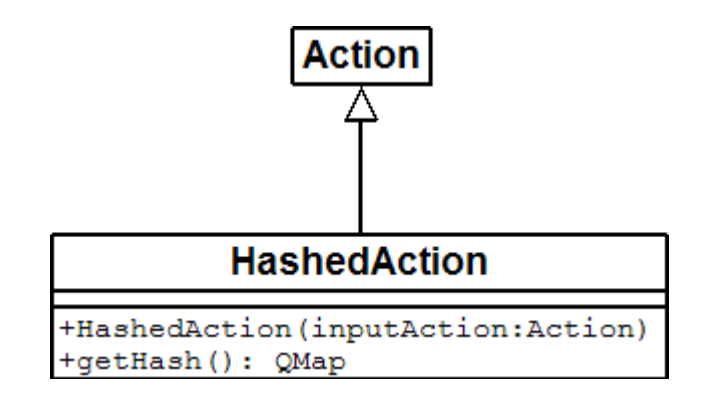

Class Description:

Provides an abstraction to the fields available in an Action that the database can use in a simple way. A hash accomplishes this as field names are a type of key and field values are a type of value that a key can retrieve, and it uses the field names that the database uses rather than their internal field names.

#### Functions:

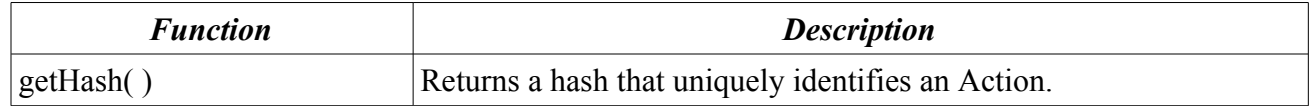

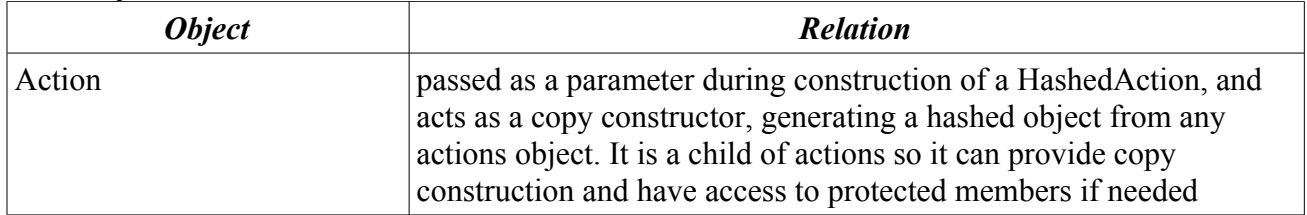

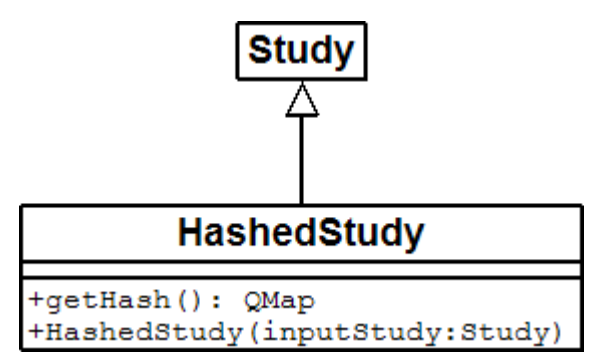

Class Description:

Provides an abstraction to the fields available in a Study that the database can use in a simple way. A hash accomplishes this as field names are a type of key and field values are a type of value that a key can retrieve, and it uses the field names that the database uses rather than their internal field names.

#### Functions:

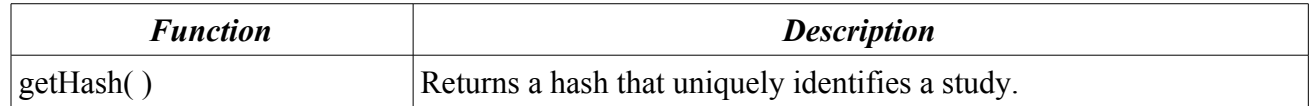

#### Related Objects:

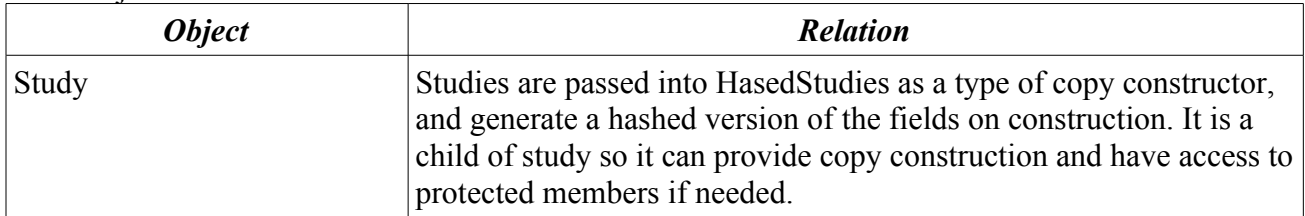

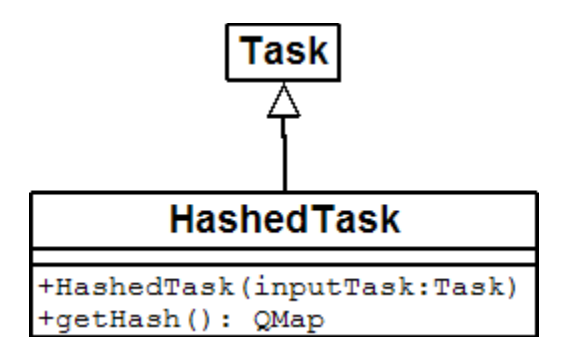

Class Description:

Provides an abstraction to the fields available in a Task that the database can use in a simple way. A hash accomplishes this as field names are a type of key and field values are a type of value that a key can retrieve, and it uses the field names that the database uses rather than their internal field names.

Functions:

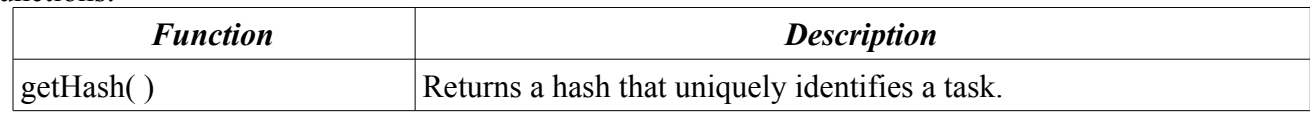

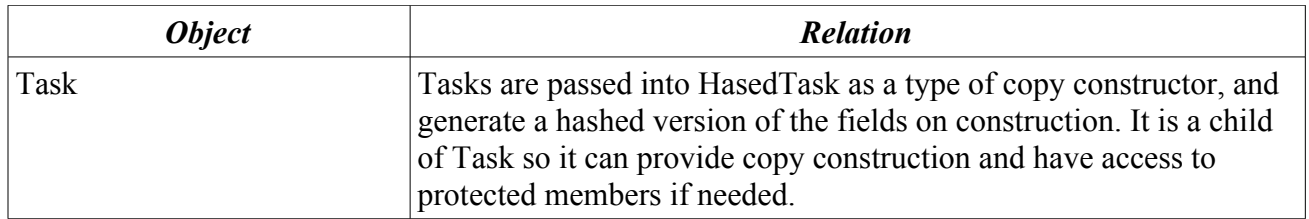

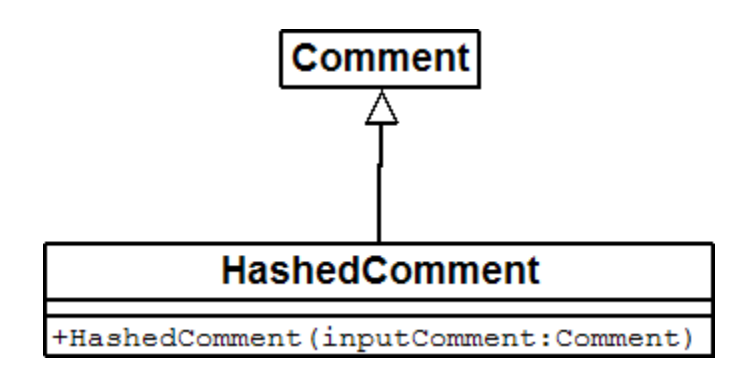

Class Description:

Provides an abstraction to the fields available in a Comment that the database can use in a simple way. A hash accomplishes this as field names are a type of key and field values are a type of value that a key can retrieve, and it uses the field names that the database uses rather than their internal field names.

#### Functions:

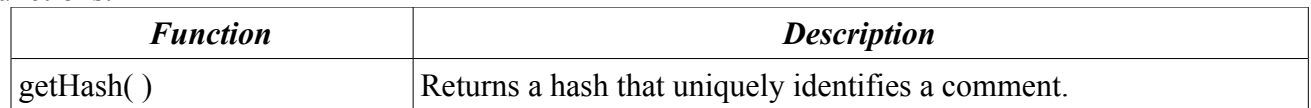

#### Related Objects:

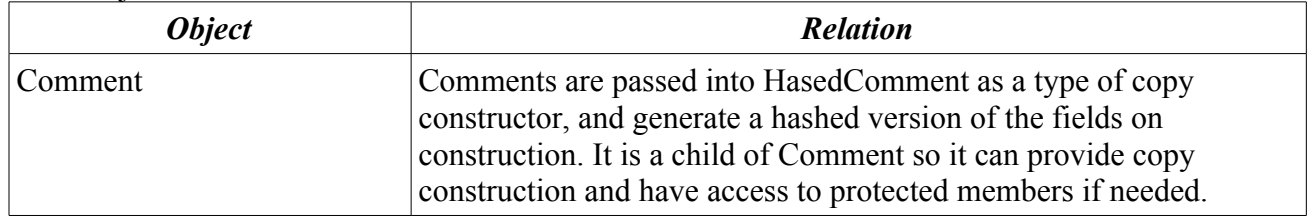

### **QueryResultEntry**

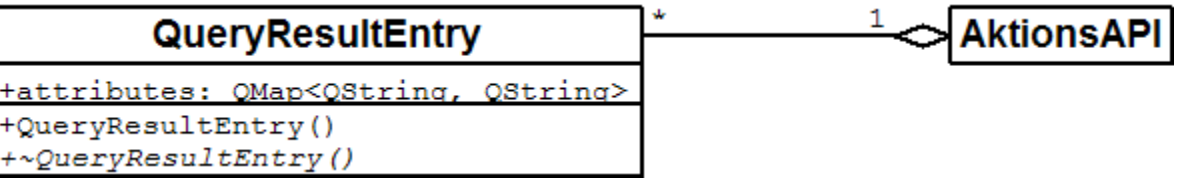

#### Class Description:

The QueryResultEntry stores the results of arbitrary SQL queries made against the Aktions database. Each QueryResultEntry stores one row of the resultant table.

Data Members:

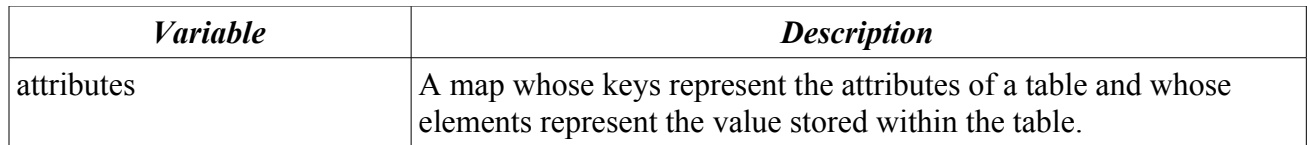

Related Objects:

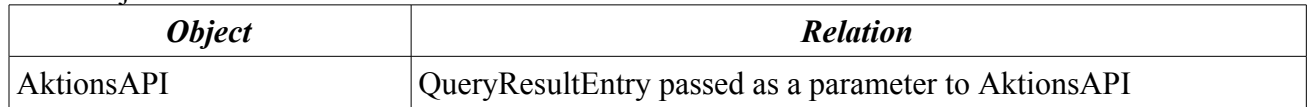

## **StudyTaskActivity**

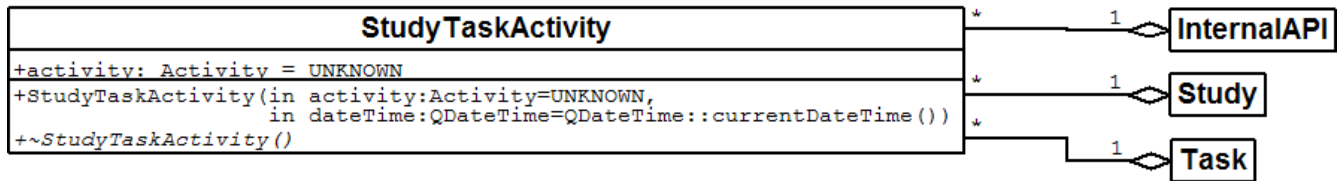

Class Description:

This holds the information associated with the administration of a Task or a Study. It groups the activity performed and a timestamp of when it was performed.

### Data Members:

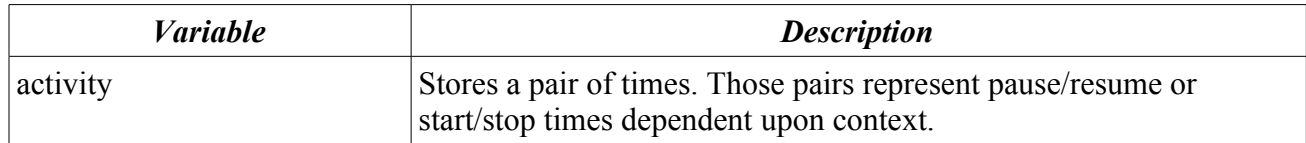

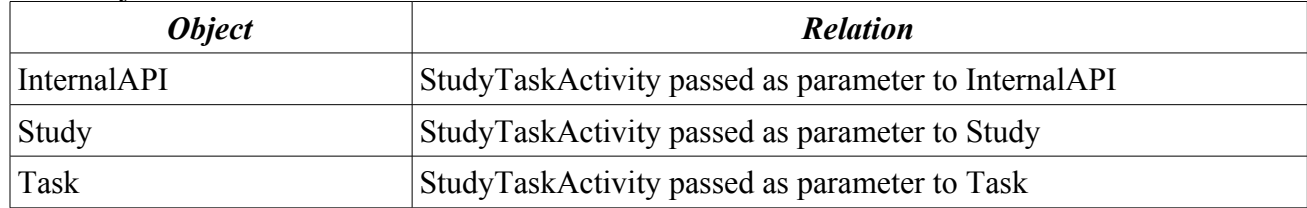

### **InternalAPI**

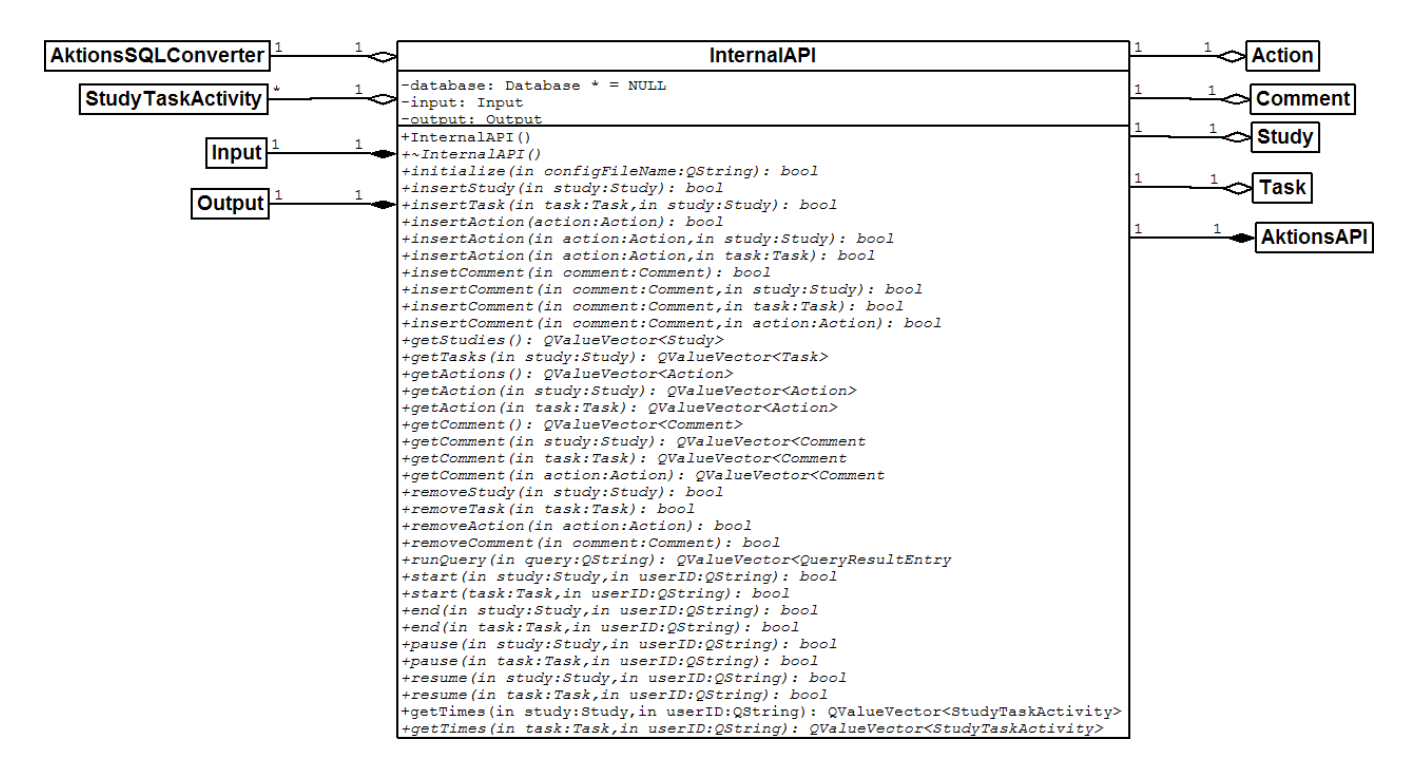

Class Description:

This is used as a wrapper for the internal parts of the API. It was added to facilitate parallel development in the absence of functional stubs. The Aktions project plans to remove this object during spiral 3.

#### Data Members:

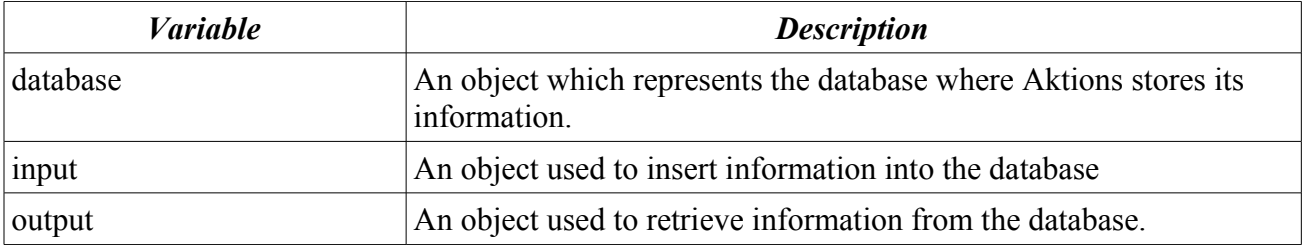

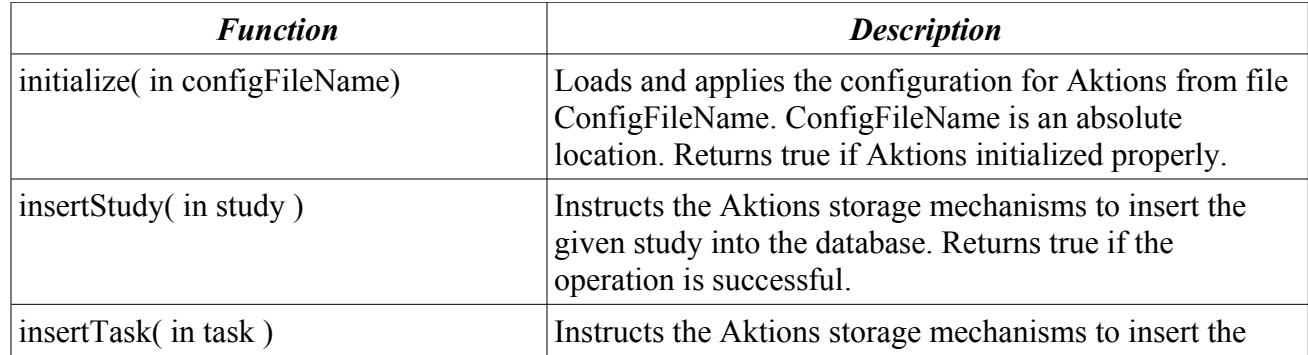

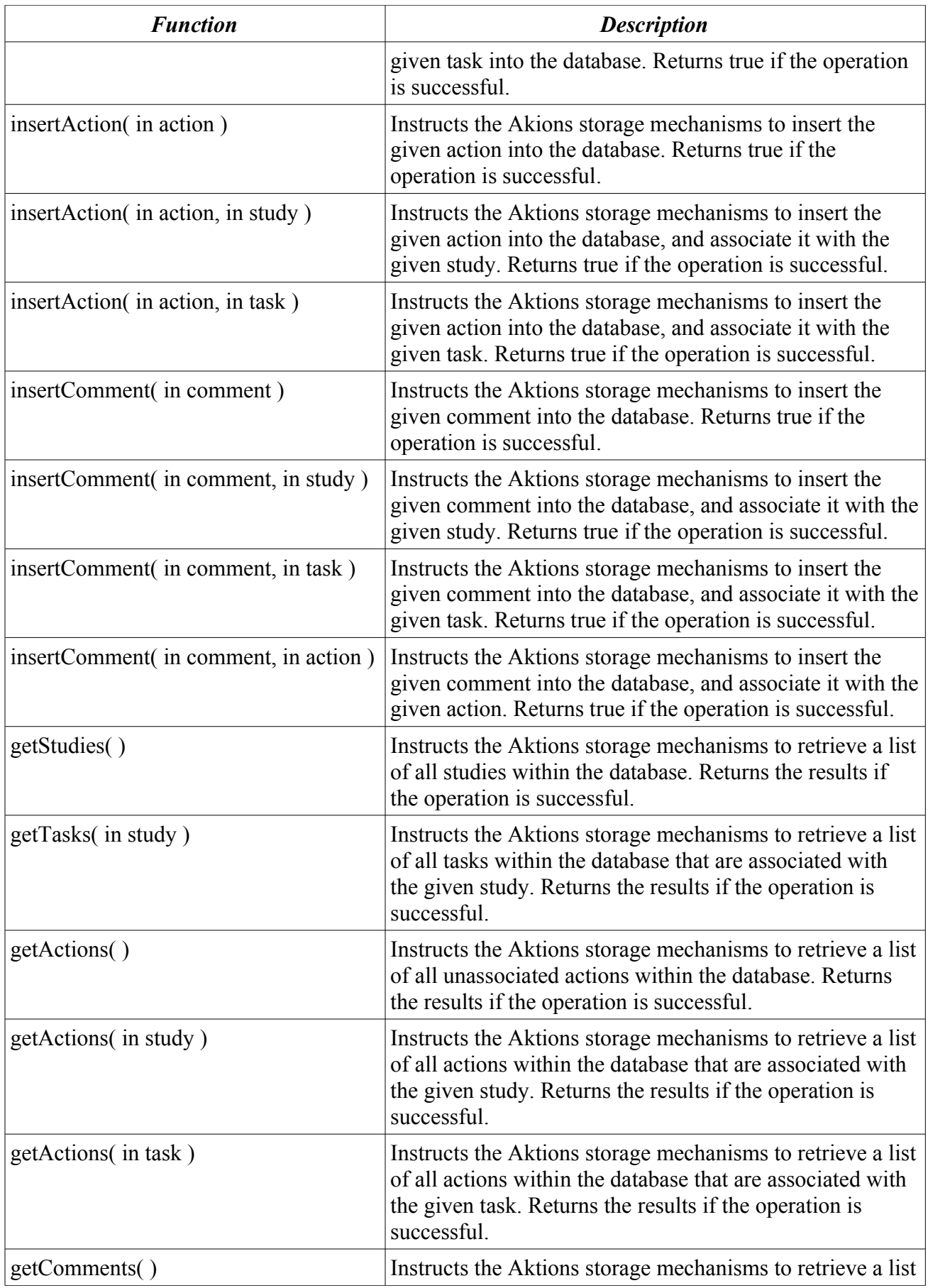

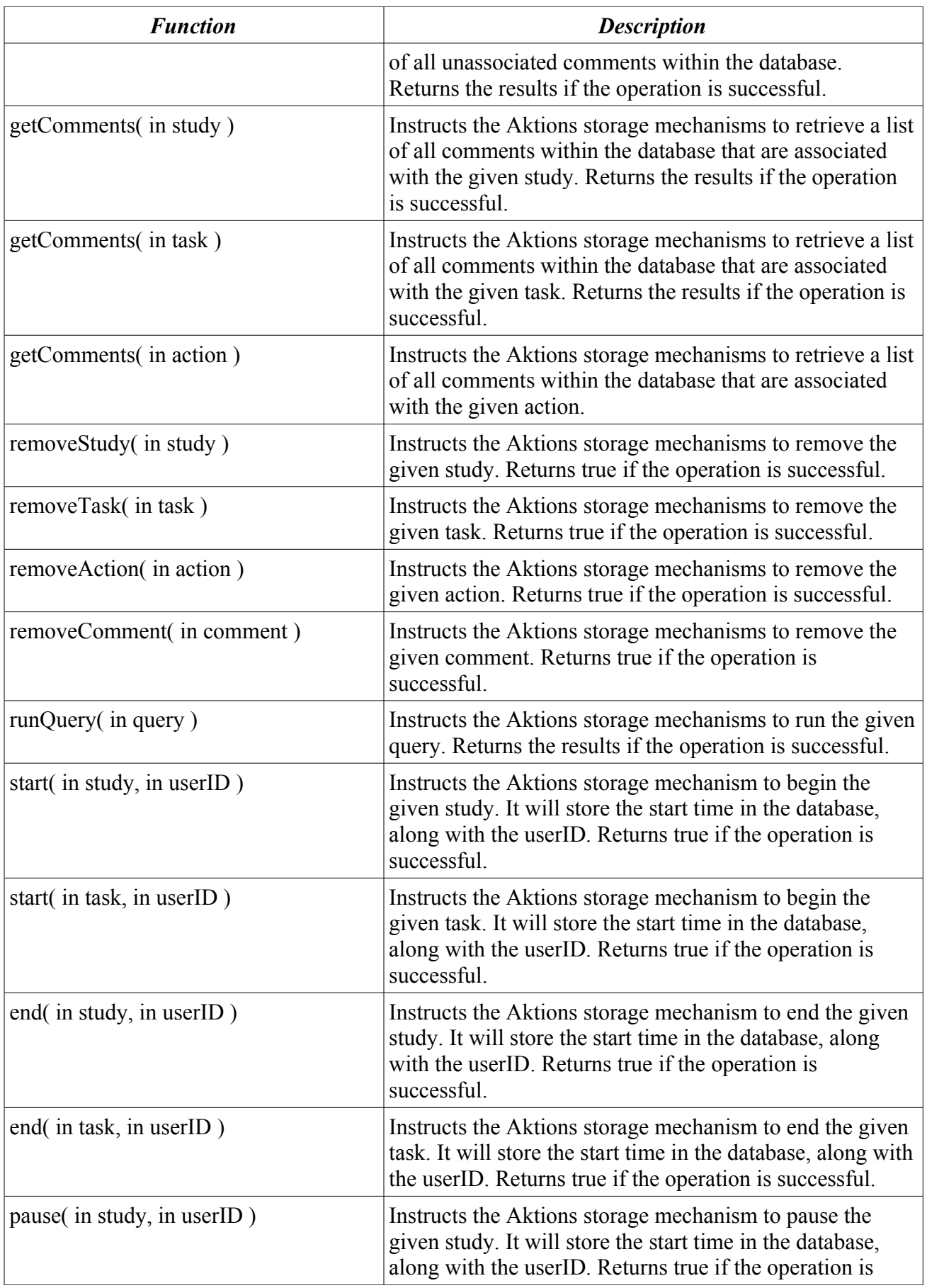

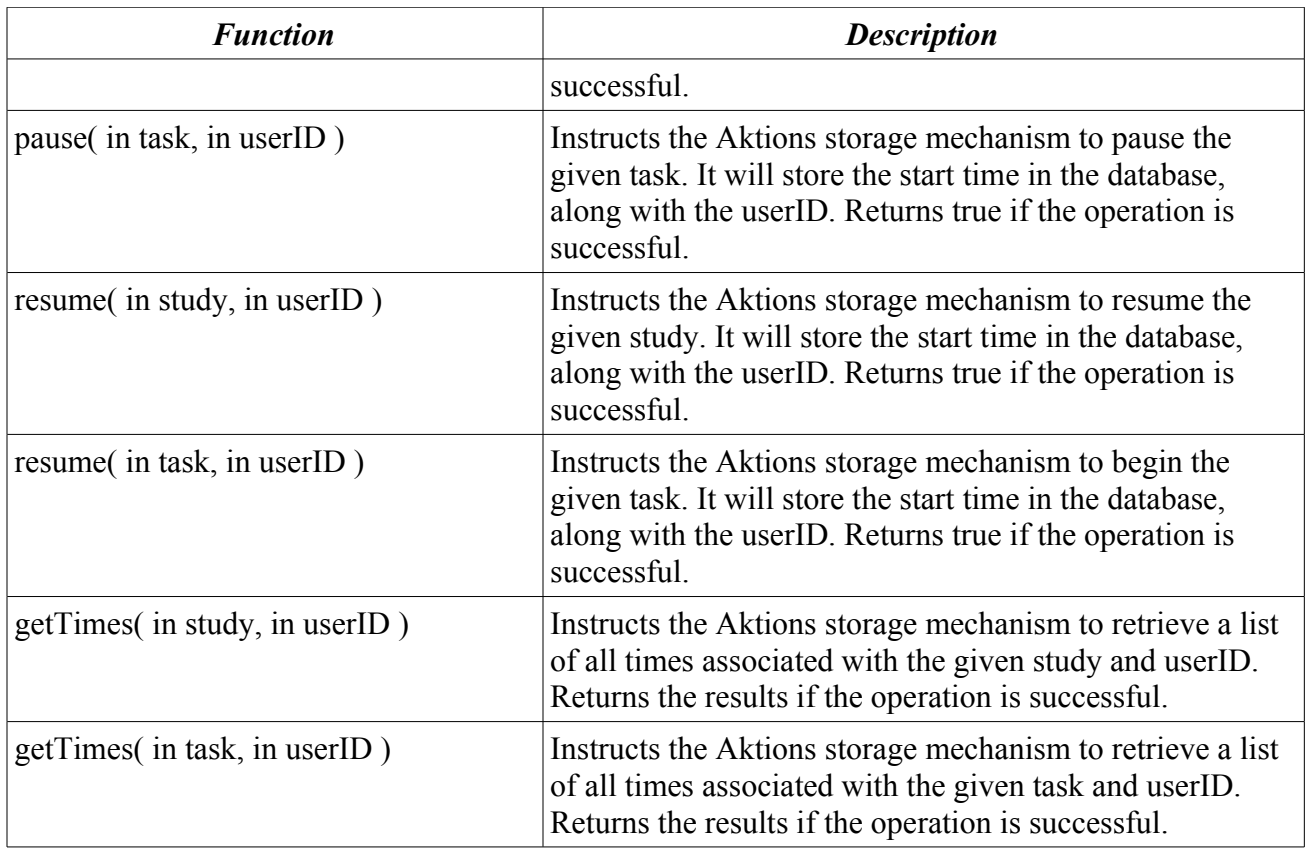

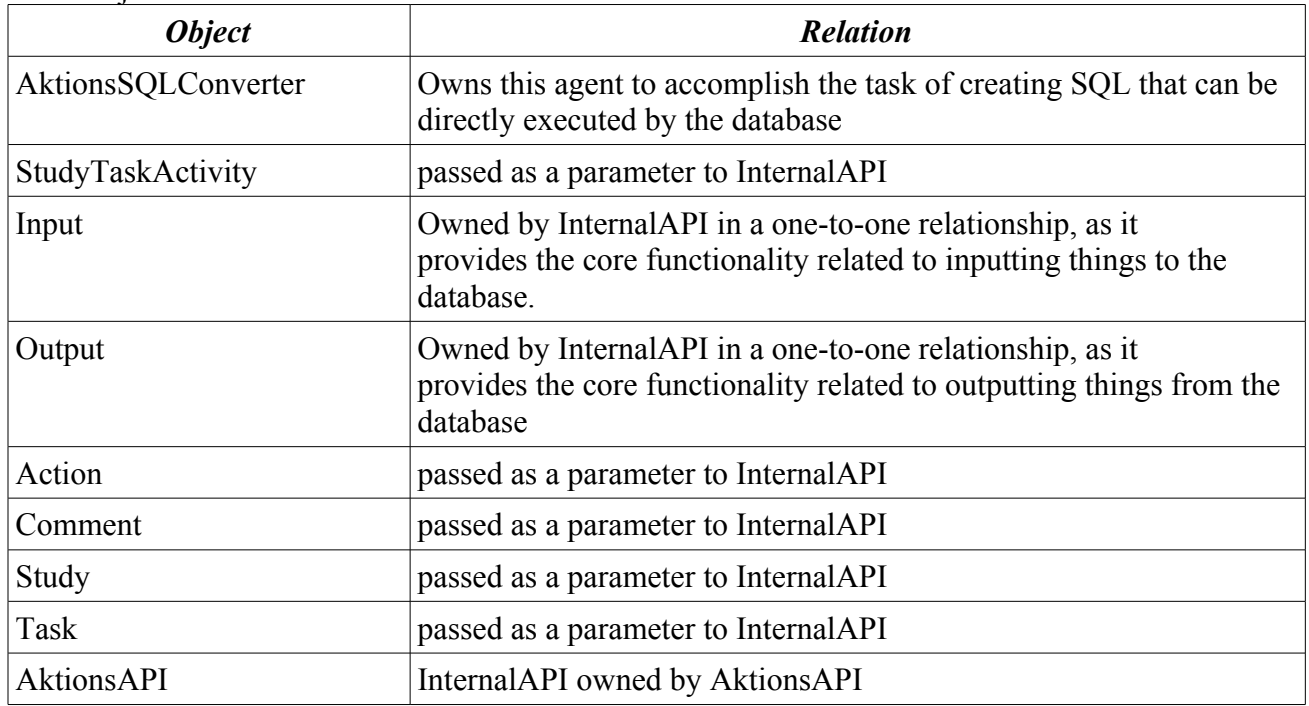

### **Input**

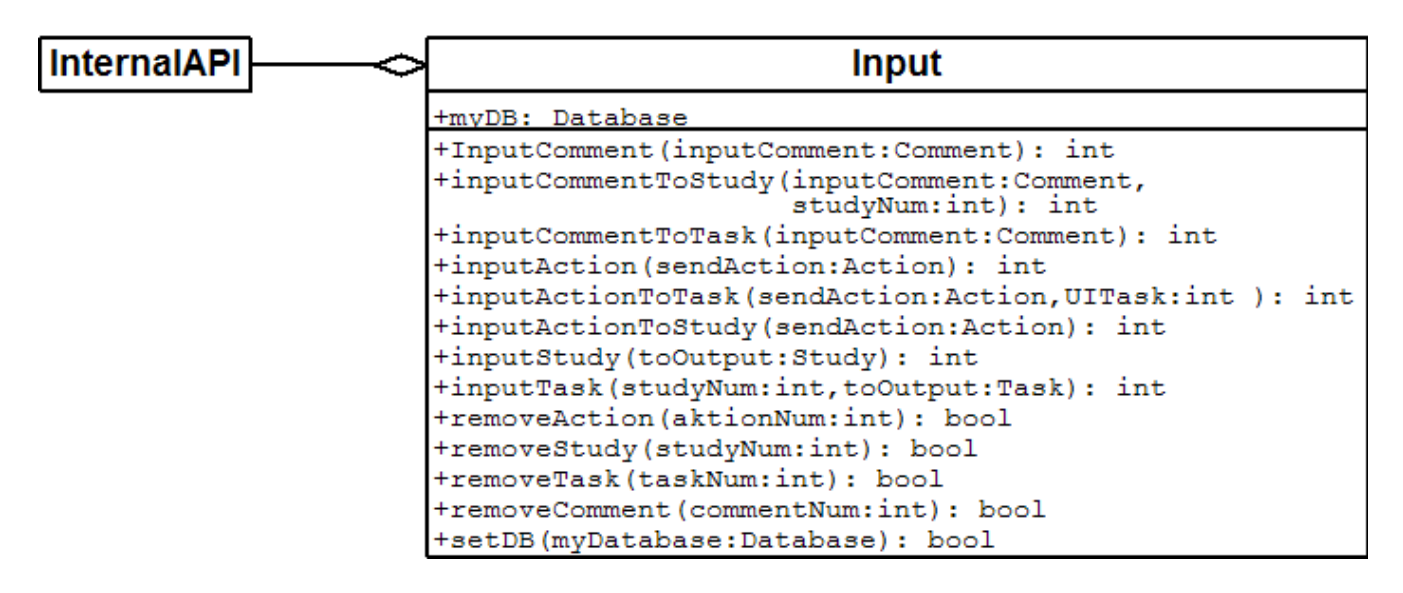

#### Class Description:

Performs all tasks related to inserting Aktions-specific objects to the database. Data Members:

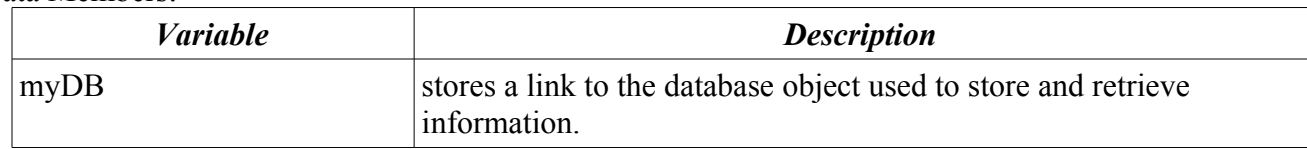

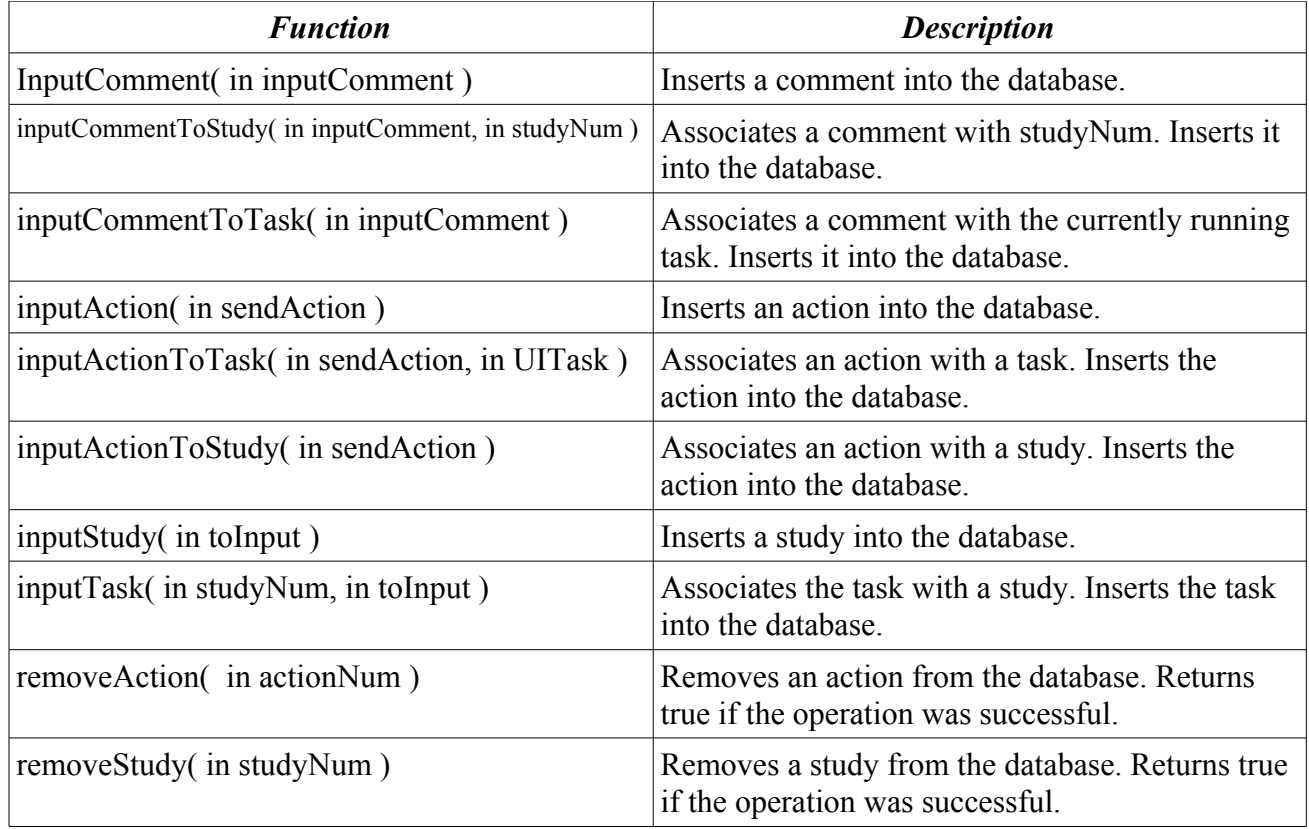

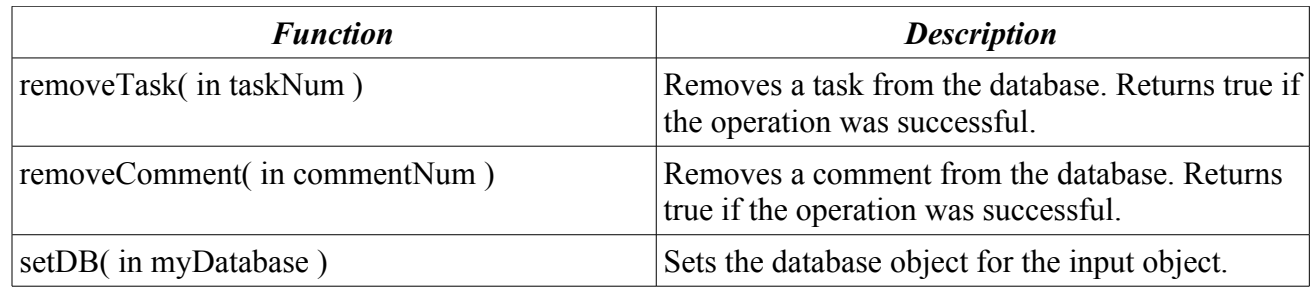

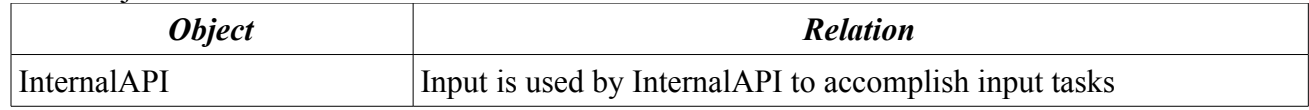

# **Output**

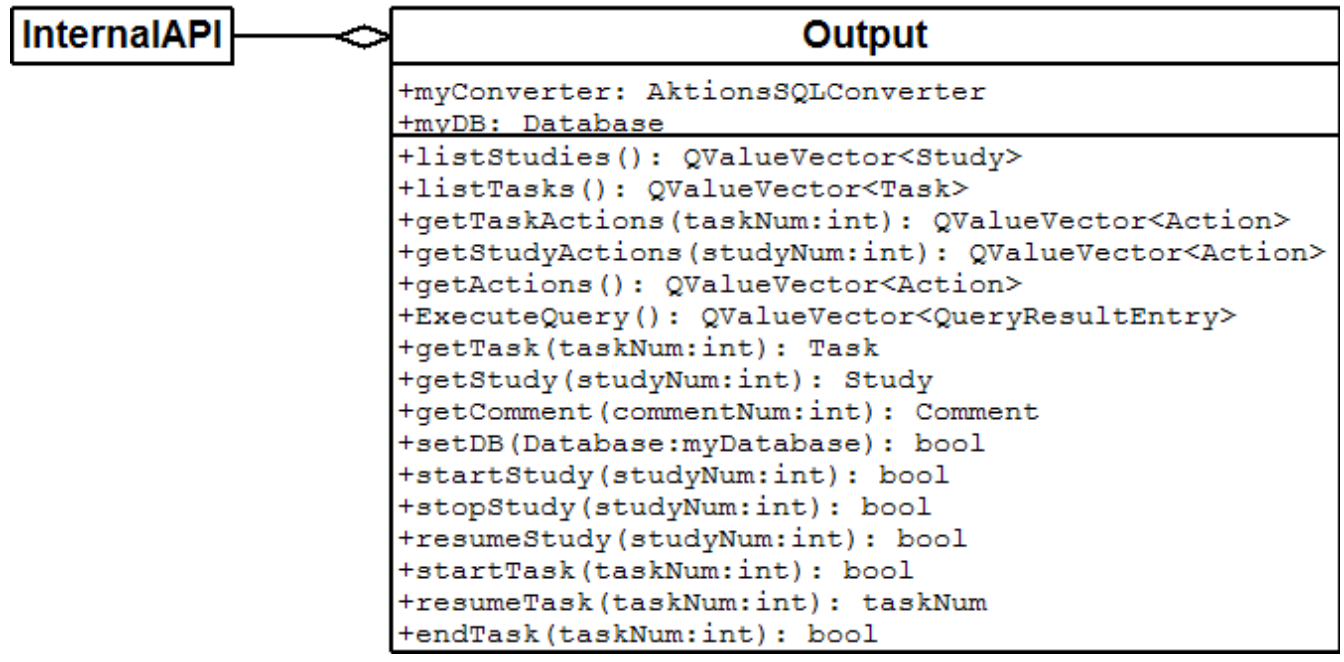

Class Description:

Performs all operations related to retrieving Aktions-specific objects from the database. Data Members:

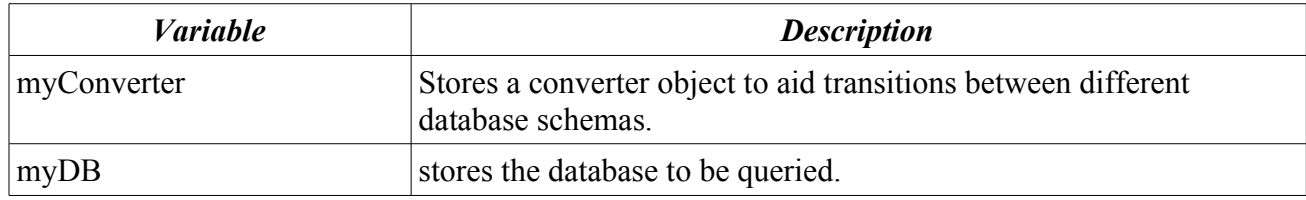

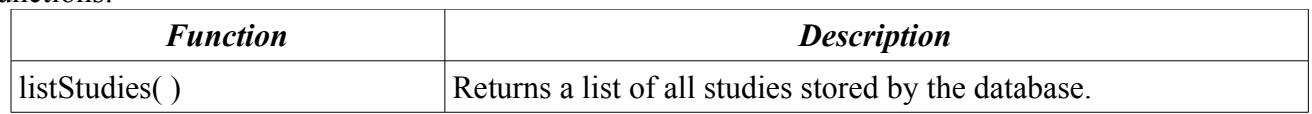

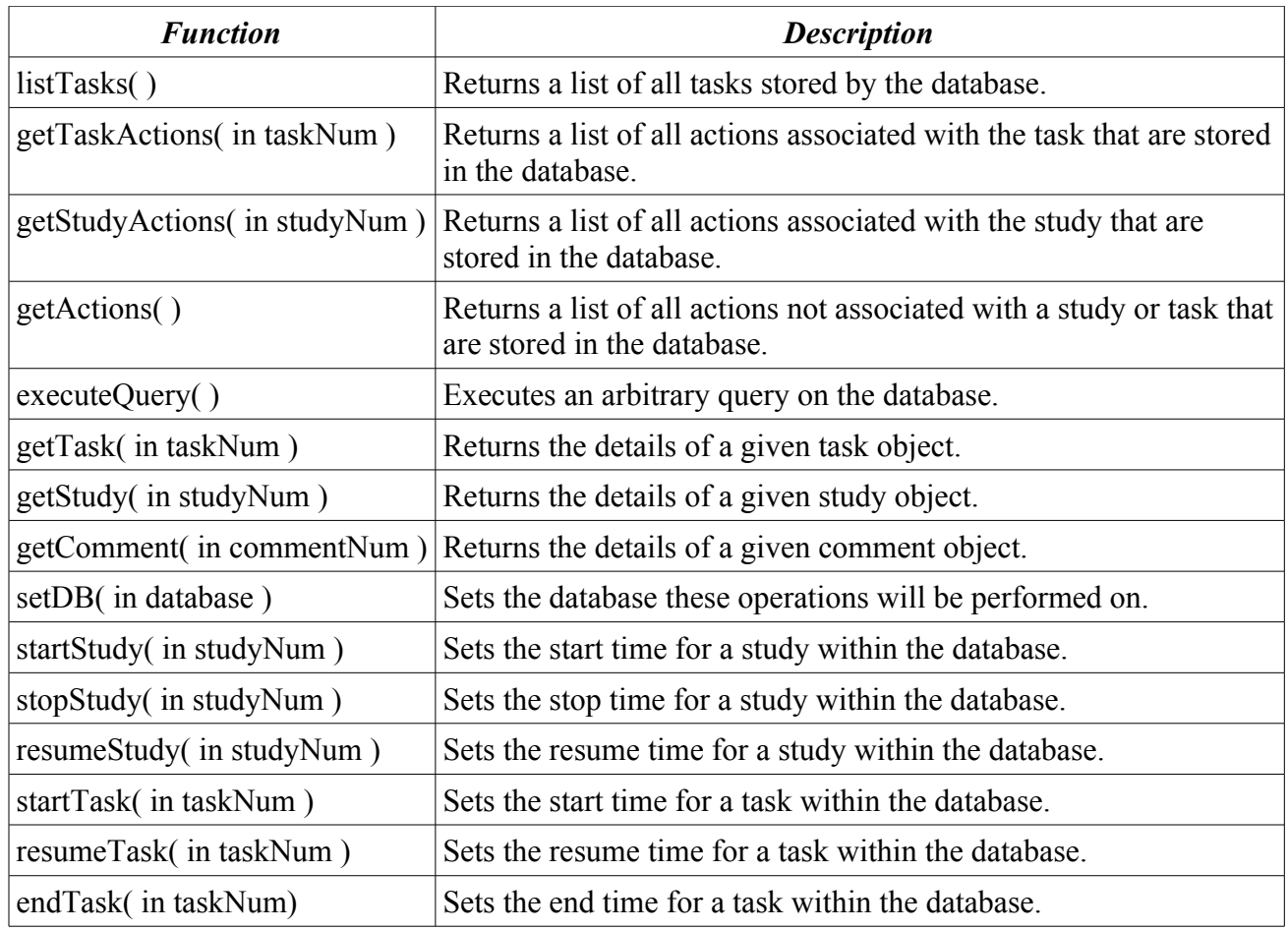

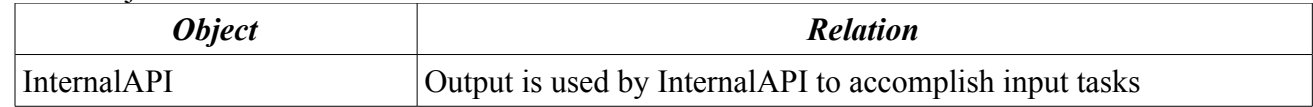

### **Database**

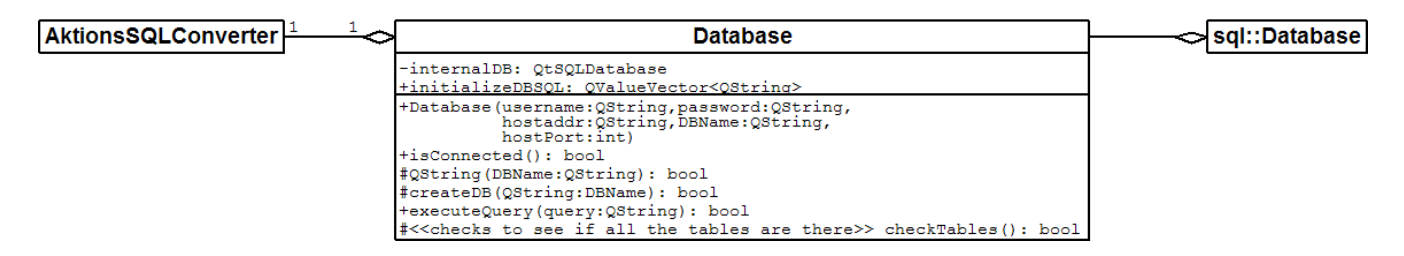

Class Description:

Provides a facade for database interactivity, defining a simple interface for a complex Database object.

Data Members:

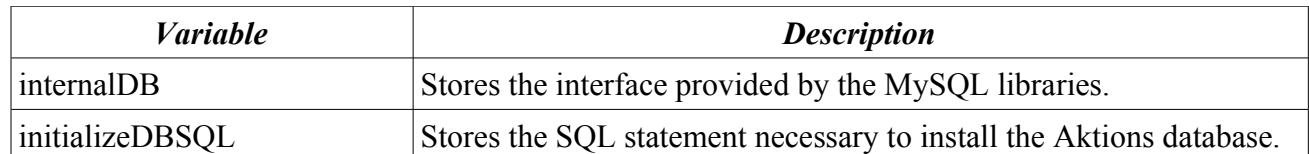

### Functions:

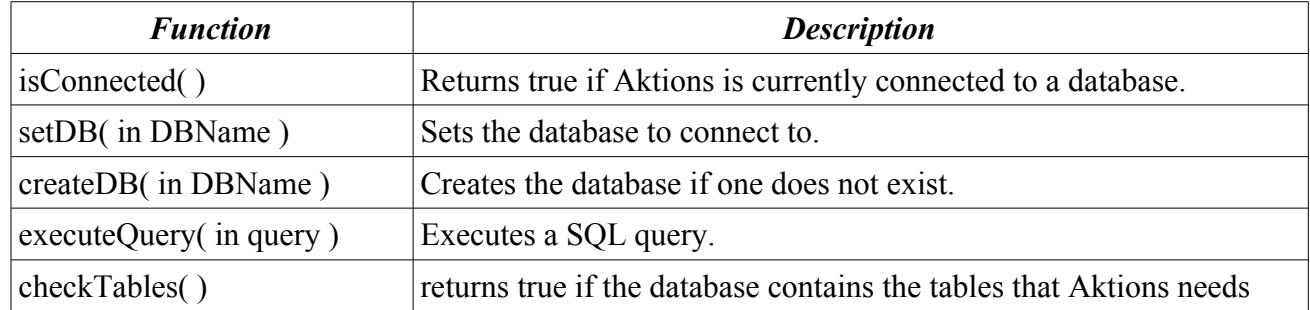

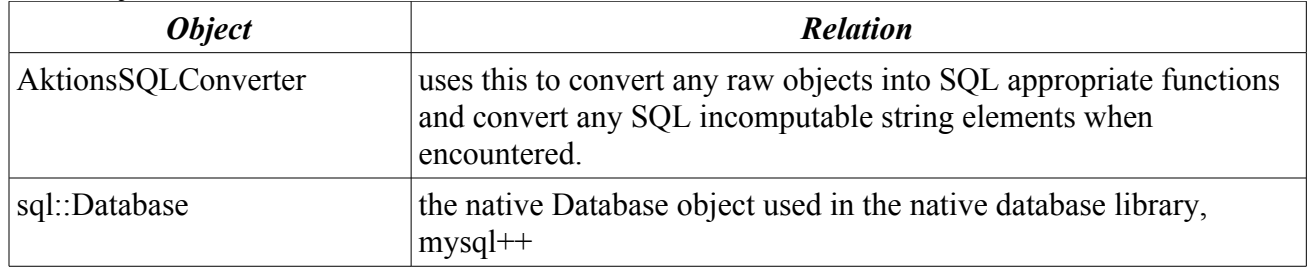

### **AktionsSQLConverter**

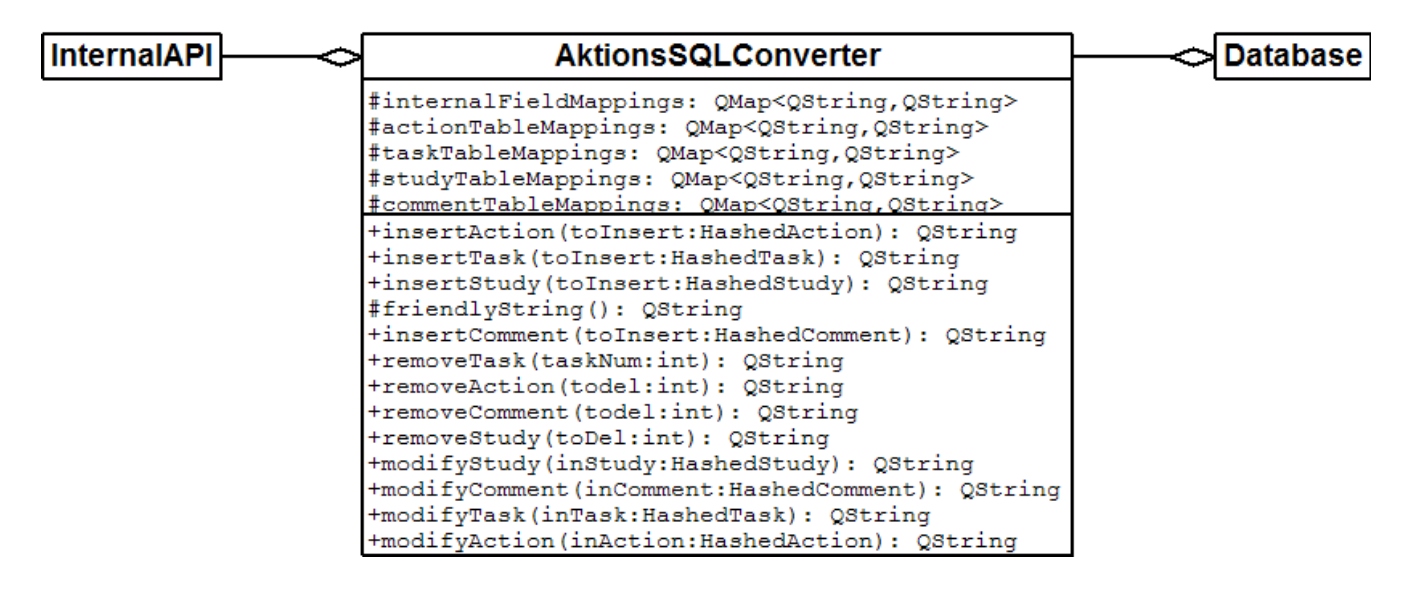

#### Class Description:

Creates SQL from Aktions specific objects Data Members:

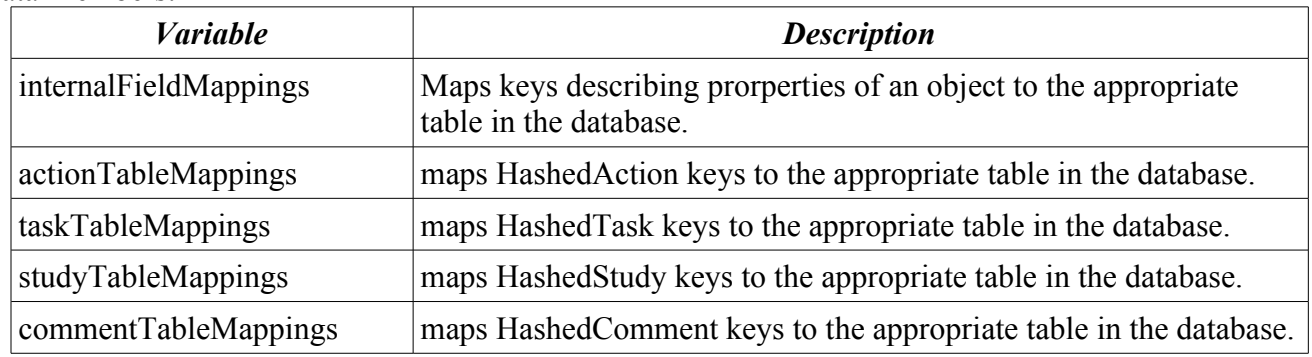

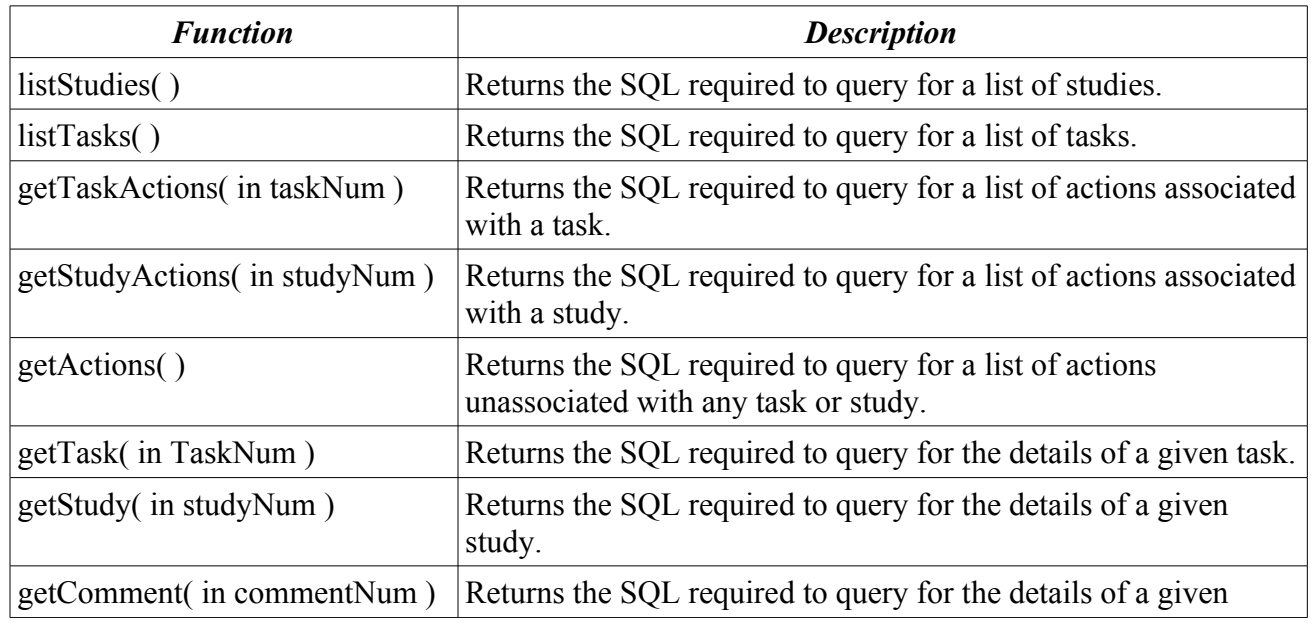

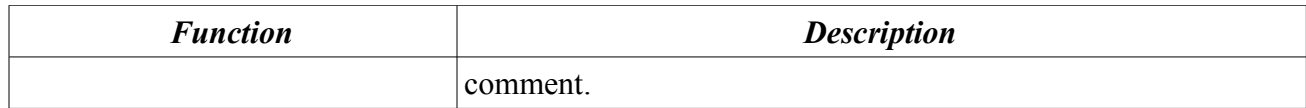

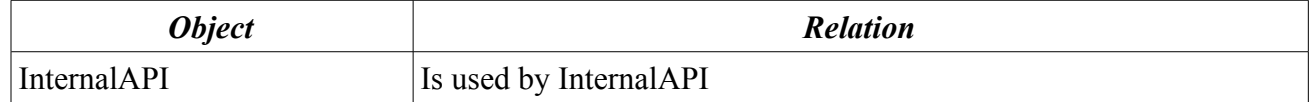

# **Database Defintion**

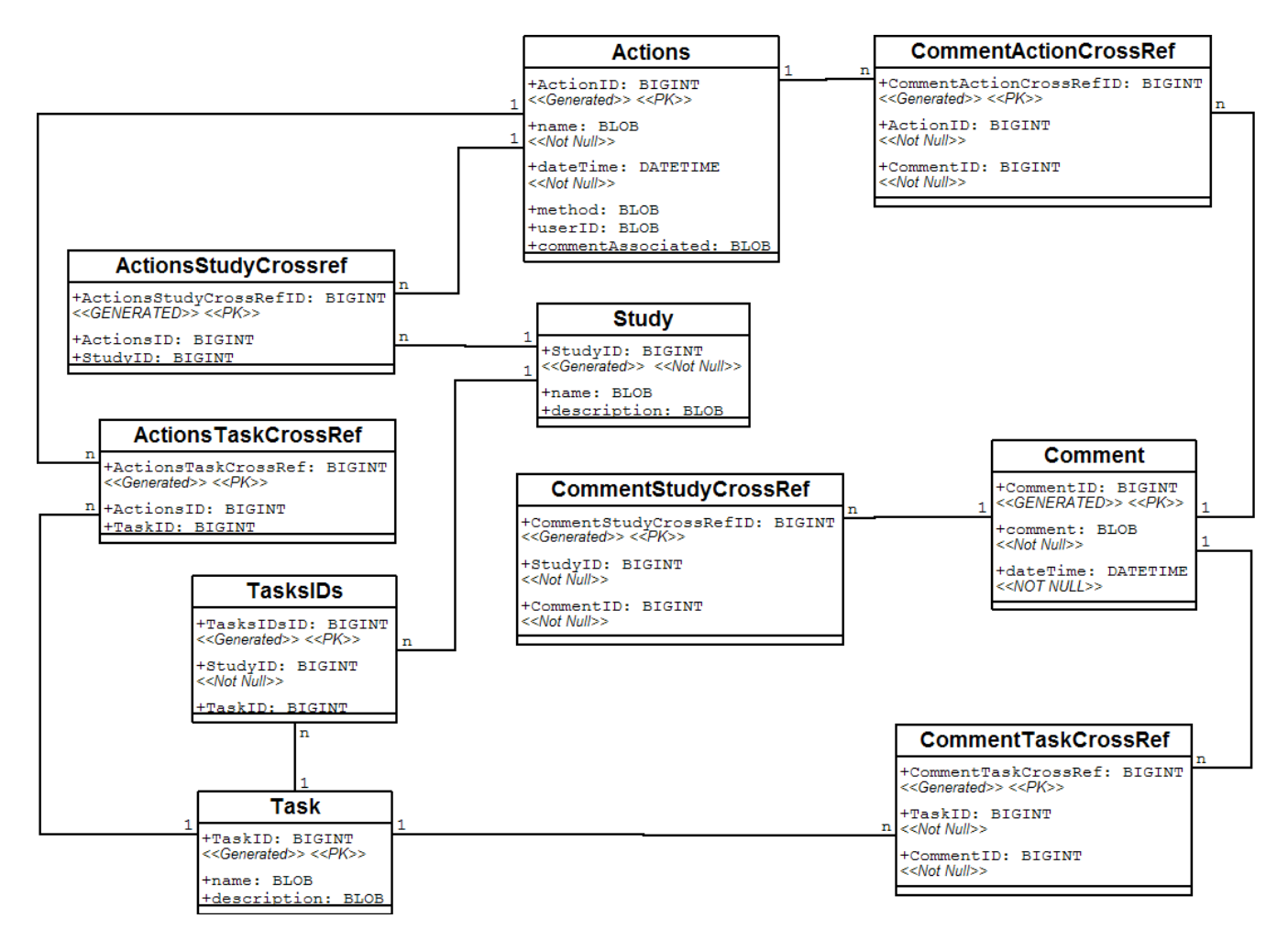

# **KDE Hooks Definitions**

All objects contained within the kdeui library are candidates for instrumentation by Aktions. For more information on these objects, visit [http://developer.kde.org/documentation/library/3.0](http://developer.kde.org/documentation/library/3.0-api/classref/kdeui/index.html) [api/classref/kdeui/index.html](http://developer.kde.org/documentation/library/3.0-api/classref/kdeui/index.html). The precise set will be determined via discussions with the KDE core developers, usability experts, and the Aktions team.

Due to the sensitive nature of the KDE core libraries, instrumentation for every object except the

KAction has been deferred to the next spiral. More information on the KAction is available at [http://developer.kde.org/documentation/library/3.0-api/classref/kdeui/KAction.html.](http://developer.kde.org/documentation/library/3.0-api/classref/kdeui/KAction.html)

The instrumentation of KActions occurs within the void activate () method. It will be necessary for developers wishing to use Aktions to call KAction::activate() if they overload this function.

# **API Procedures**

### **Initilalization**

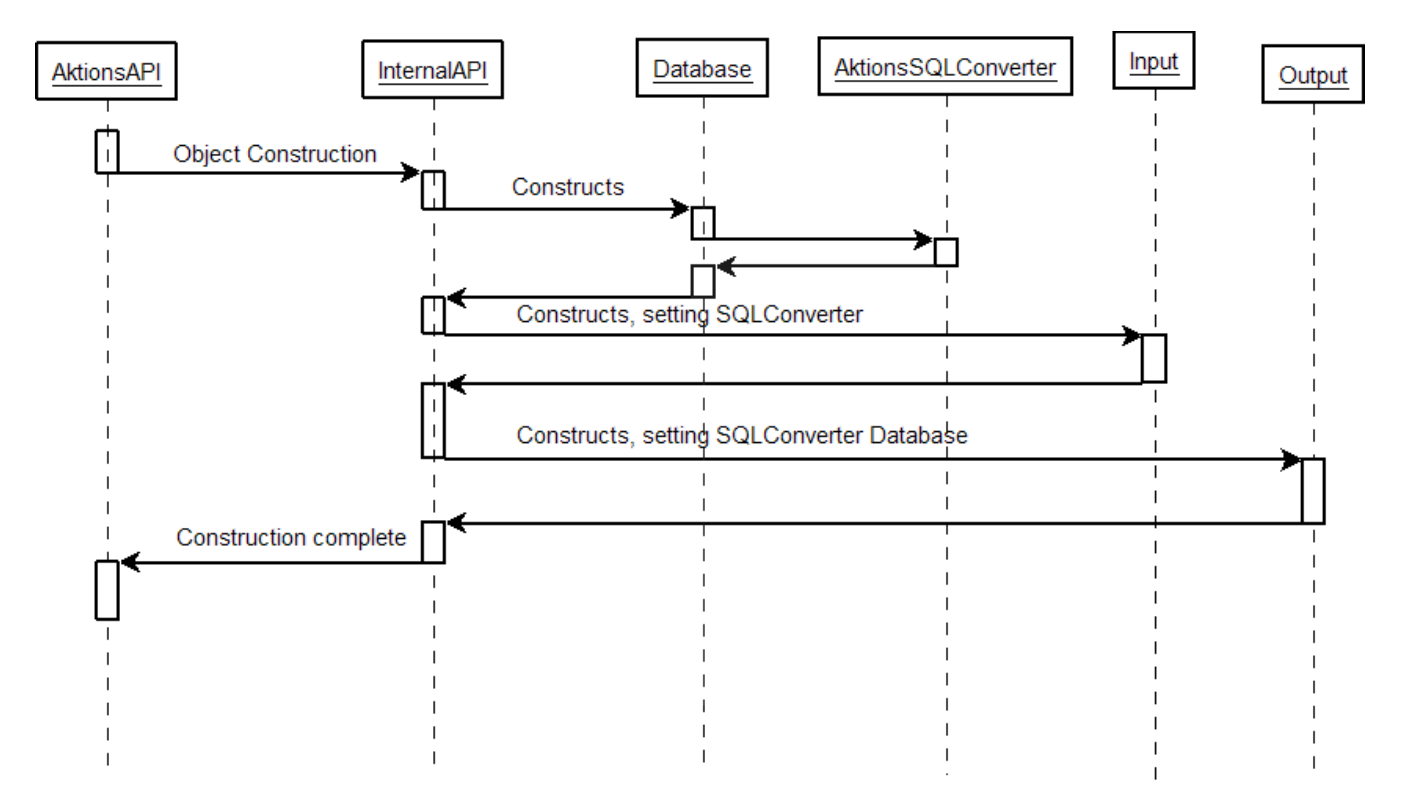

Initialization is the most complicated portion of the API. Due to the sheer volume of setup required before data can be collected, this call reaches deeply into the bowels of Aktions. Before the Aktions library is used, the Initialize() function must be called. This function creates the Internal API, which in turn verifies that the database exists, then creates objects to read and write to it. The internal API serves as a factory class, creating the Database, AktionsSQLConverter, Input, and Output helper objects.

## **Input Sequence**

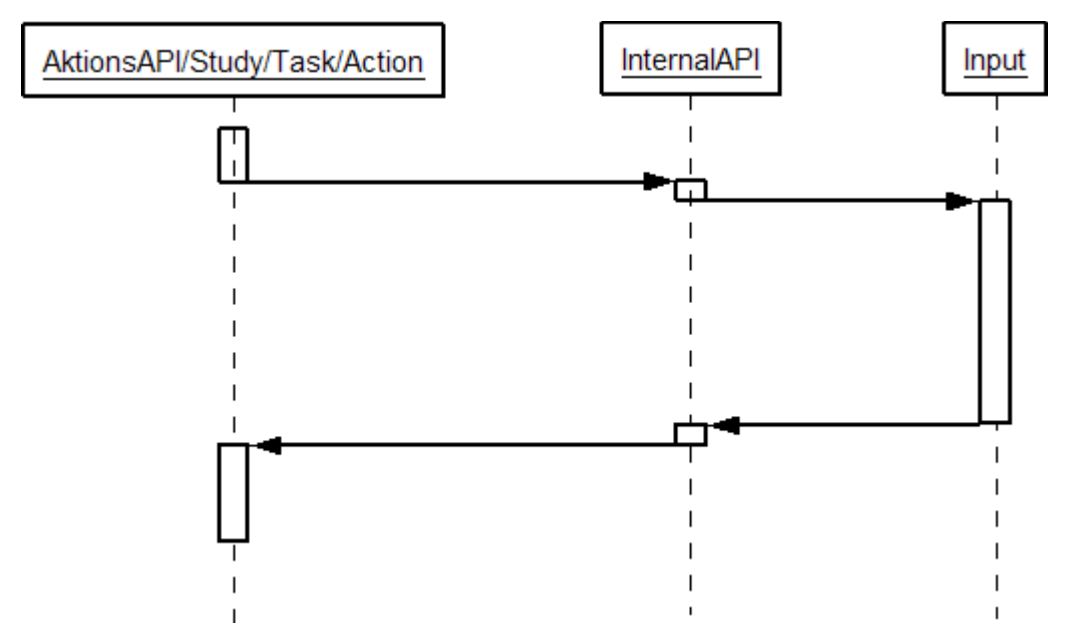

The input sequence is used to send information from KDE to the database.

## **Output Sequence**

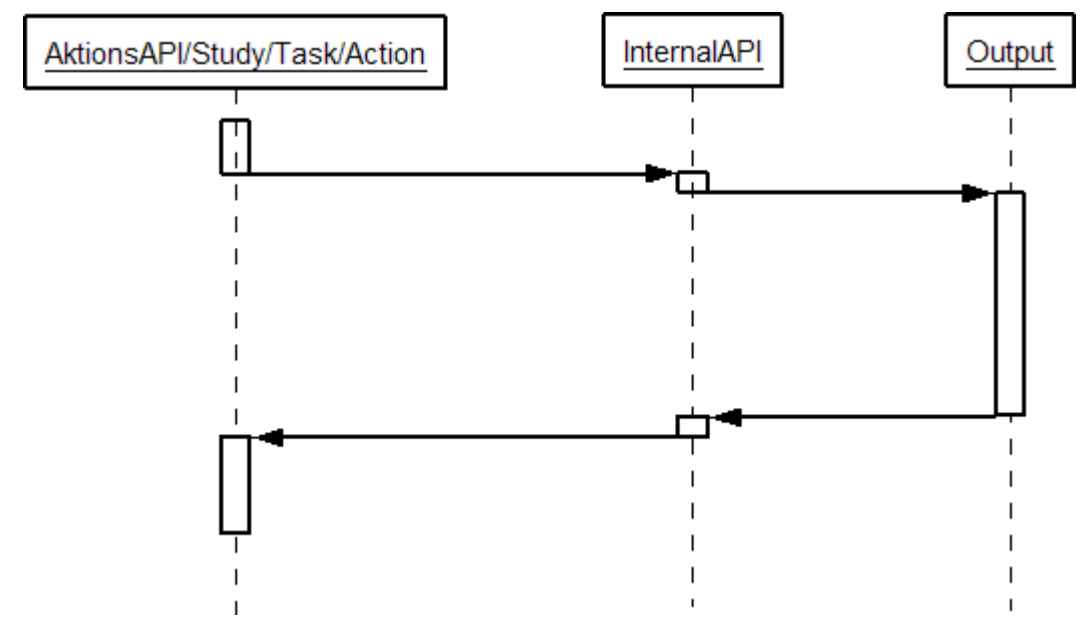

The input sequence is used to retrieve information from the database.